# **Lineamientos de revisión de apps**

Las apps están cambiando el mundo, enriqueciendo la vida de las personas y permitiendo a los desarrolladores como tú innovar como nunca antes. Como resultado, el App Store se ha convertido en un ecosistema dinámico y emocionante para millones de desarrolladores y más de mil millones de usuarios. Tanto si eres desarrollador novel como si cuentas con un gran equipo de programadores experimentados, nos entusiasma que crees apps para nuestras plataformas y queremos ayudarte a entender nuestros lineamientos para que tengas la seguridad de que tu app aprobará rápidamente el proceso de revisión.

**Abril de 2024** 

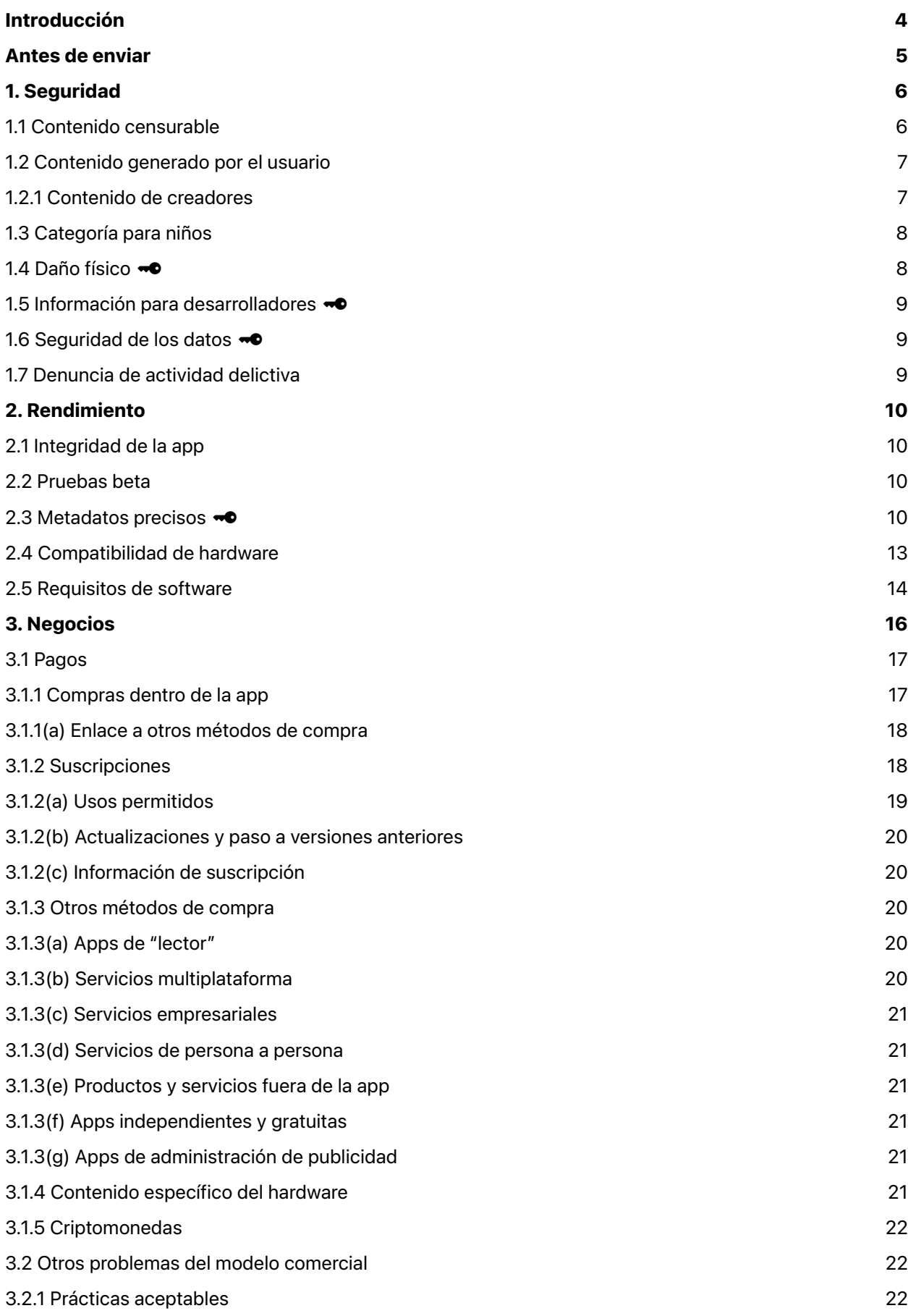

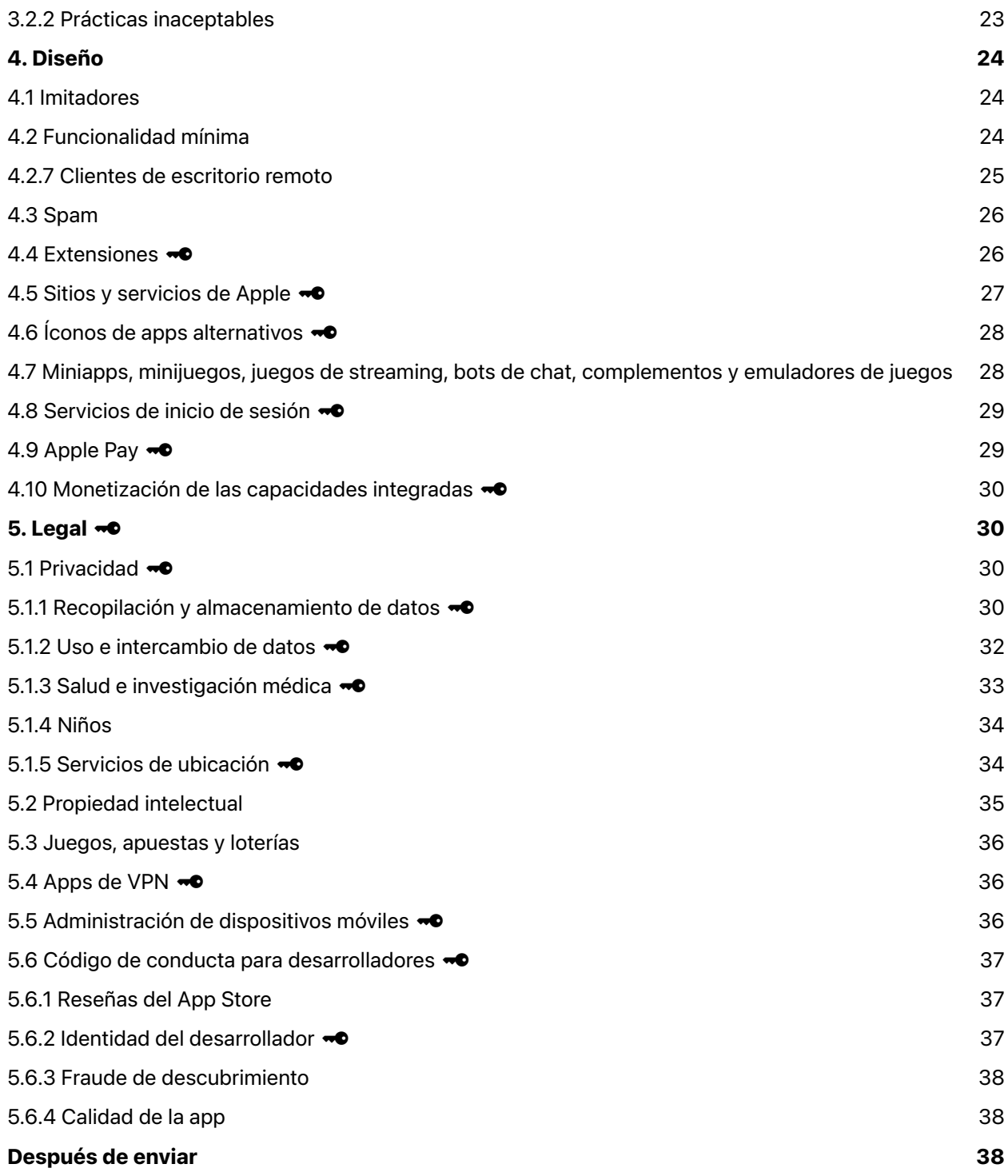

# <span id="page-3-0"></span>**Introducción**

El principio rector del App Store es simple: queremos ofrecer a los usuarios una experiencia segura a la hora de adquirir apps y una gran oportunidad de éxito a todos los desarrolladores. Para ello, ofrecemos un App Store muy selectivo en el que los expertos revisan cada app, y un equipo editorial ayuda a los usuarios a descubrir nuevas apps todos los días. También analizamos cada aplicación en busca de malware y otro software que pueda afectar la seguridad y la privacidad del usuario. Estas iniciatvias han hecho que las plataformas de Apple sean las más seguras para los consumidores de todo el mundo.

En la Unión Europea, los desarrolladores también pueden distribuir apps de iOS certificadas desde mercados de apps alternativos. Obtén más información sobre [mercados de apps alternativos](https://developer.apple.com/support/dma-and-apps-in-the-eu/) and [Notarización para apps de](https://developer.apple.com/support/dma-and-apps-in-the-eu/#notarization-for-ios-apps) iOS. Puedes ver qué pautas se aplican a la notarización para apps de iOS haciendo clic en "Mostrar solo pautas de revisión de notarización" en el menú de la izquierda.

Para todo lo demás siempre está Internet. Si el modelo y los lineamientos del App Store o los mercados de apps alternativos y la notarización para apps de iOS no se adaptan a tu app o idea de negocio, también ofrecemos Safari para brindarte una excelente experiencia web.

En las siguientes páginas, encontrarás nuestros lineamientos más recientes organizados en cinco secciones claras: Seguridad, Rendimiento, Negocios, Diseño y Legal. El App Store siempre está en constante cambio y mejora para ajustarse a las necesidades de nuestros clientes y productos. Tus apps también deberían cambiar y mejorar para permanecer en el App Store.

A continuación, te indicamos otros puntos que debes tener en cuenta a la hora de distribuir tu app en nuestras plataformas:

• Hay muchos niños que descargan un sinnúmero de apps. Los controles parentales funcionan muy bien para proteger a los niños, pero tú también debes hacer tu aporte. Así que no olvides tener en cuenta a los niños.

• El App Store es una excelente manera de llegar a cientos de millones de personas en todo el mundo. Si creas una app que solo quieres mostrarles a familiares y amigos, el App Store no es la mejor vía para hacerlo. Analiza la posibilidad de usar Xcode para instalar tu app en un dispositivo de forma gratuita o usa la distribución ad hoc disponible para los miembros de Apple Developer Program. Si eres principiante, obtén más información sobre [Apple Developer Program.](https://developer.apple.com/programs/)

• Apoyamos firmemente que todos los puntos de vista estén representados en el App Store, siempre que las apps sean respetuosas con los usuarios con opiniones diferentes y la calidad de la experiencia con la app sea excelente. Rechazaremos las apps cuyo contenido o actividad creamos que esté fuera de lugar. Te preguntarás qué significa "fuera de lugar". Bueno, como dijo una vez un juez de la Corte Suprema: "Lo sabré cuando lo vea". Creemos que también lo sabrás tú cuando pases esa línea.

• Si intentas engañar al sistema (por ejemplo, si intentas burlar el proceso de revisión, robar datos del usuario, copiar el trabajo de otro desarrollador, manipular las calificaciones o el descubrimiento de apps en el App Store), tus apps se eliminarán de la tienda y se te expulsará de Apple Developer Program.

• Eres responsable de garantizar que todo el contenido de tu app cumpla con estos lineamientos, incluidas las redes publicitarias, los servicios de análisis y los kits de desarrollo de software (SDK) de terceros, por lo que debes revisarlos y seleccionarlos con sumo cuidado.

• Algunas funcionalidades y tecnologías que generalmente no están disponibles para los desarrolladores pueden ofrecerse como un derecho para casos de uso limitados. Por ejemplo, ofrecemos derechos para CarPlay Audio, HyperVisor y Privileged File Operations. Para obtener más información sobre los derechos, consulta nuestra documentación en developer.apple.com.

Esperamos que estos lineamientos te resulten útiles para transitar el proceso de revisión, y que las aprobaciones y los rechazos sean constantes en todos los ámbitos. Se trata de un documento dinámico: las nuevas apps que planteen nuevas cuestiones pueden dar lugar a nuevas reglas en cualquier momento. Quizás tu app sea el desencadenante. A nosotros también nos encantan estos temas y valoramos lo que haces. Nos estamos esforzando por crear la mejor plataforma del mundo para que expreses tu talento y te ganes la vida.

# <span id="page-4-0"></span>**Antes de enviar**

Para que la aprobación de tu app sea lo más fácil posible, revisa los errores comunes que se enumeran a continuación y que pueden ralentizar el proceso de revisión o provocar un rechazo. Esto no reemplaza los lineamientos ni garantiza la aprobación, pero asegurarse de poder verificar todos los elementos de la lista es un buen comienzo. Si la app ya no funciona según lo previsto o ya no la respaldas de forma activa, se eliminará del App Store. [Obtén más información sobre las mejoras del App Store.](https://developer.apple.com/support/app-store-improvements/)

Asegúrate de hacer lo siguiente:

- Prueba tu app para detectar fallas y errores.
- Asegúrate de que toda la información y los metadatos de la app estén completos y sean precisos.
- Actualiza tu información de contacto en caso de que App Review necesite comunicarse contigo.
- Proporciona a App Review acceso completo a tu app. Si tu app incluye funcionalidades basadas en la cuenta, proporciona una cuenta de demostración activa o un modo de demostración con todas las funcionalidades, además de cualquier otro hardware o recurso que pueda ser necesario para revisar tu app (p. ej., credenciales de inicio de sesión o un código QR de muestra).
- Habilita los servicios de back-end para que estén activos y accesibles durante la revisión.
- Incluye explicaciones detalladas de las funcionalidades no evidentes y las compras dentro de la app en las notas de App Review e incluye documentación complementaria cuando corresponda.
- Comprueba si tu app sigue las instrucciones de otros lineamientos, como los siguientes:

#### **Lineamientos de desarrollo**

- **A** [UIKit](https://developer.apple.com/documentation/uikit/)
- **□ [AppKit](https://developer.apple.com/documentation/appkit/)**

#### **A** [WatchKit](https://developer.apple.com/documentation/watchkit/)

- **[Extensiones de](https://developer.apple.com/app-extensions/) la app**
- ဂ Lineamientos de [almacenamiento de](https://developer.apple.com/icloud/documentation/data-storage/) datos de iOS
- **[Apple File System](https://developer.apple.com/documentation/foundation/file_system/about_apple_file_system)**
- **Ayuda de [App Store Connect](https://developer.apple.com/help/app-store-connect/)**
- $\Box$  Ayuda de la cuenta de [desarrollador](https://developer.apple.com/help/account/)

#### **Lineamientos de diseño**

ဂ Guías de [Interfaz Humana](https://developer.apple.com/design/human-interface-guidelines/)

#### **Lineamientos de marca y marketing**

- $\Box$  Recursos de marketing y [lineamientos de](https://developer.apple.com/app-store/marketing/guidelines/) identidad
- **E** [Lineamientos de](https://developer.apple.com/apple-pay/marketing/) marketing de Apple Pay
- $\Box$  Agregar a [los lineamientos de](https://developer.apple.com/wallet/add-to-apple-wallet-guidelines/) Apple Wallet
- $\Box$  [Lineamientos para el uso de](https://www.apple.com/legal/intellectual-property/guidelinesfor3rdparties.html) las marcas comerciales y los derechos de autor de Apple

Los lineamientos que comprenden  $\bullet\bullet$  rigen para la [Notarización para apps de](https://developer.apple.com/support/dma-and-apps-in-the-eu/#notarization-for-ios-apps) iOS en la UE.

# <span id="page-5-0"></span>**1. Seguridad**

Cuando las personas instalan una app del App Store, quieren tener la certeza de que es seguro hacerlo, de que la app no tiene contenido molesto u ofensivo, no daña el dispositivo y no es probable que su uso cause daño físico. A continuación, describimos los principales obstáculos, pero si quieres sorprender y escandalizar a las personas, el App Store no es el lugar adecuado para tu app. Algunas de estas reglas también se incluyen en la notarización para apps de iOS.

#### <span id="page-5-1"></span>**1.1 Contenido censurable**

Las apps no deben incluir contenido ofensivo, insensible, molesto, desagradable, de mal gusto, o simplemente espeluznante. Entre los ejemplos de dicho contenido se incluyen los siguientes:

**1.1.1** Contenido difamatorio, discriminatorio o malicioso, incluidos comentarios o referencias sobre religión, raza, orientación sexual, género, nacionalidad u origen étnico, u otros grupos racializados, especialmente si la app puede humillar, intimidar o dañar a personas o grupos racializados. Los humoristas y satíricos políticos profesionales generalmente están exentos de este requisito.

**1.1.2** Representaciones realistas de personas o animales que son asesinados, mutilados, torturados o abusados, o contenido que fomenta la violencia. Los "enemigos" dentro del contexto de un juego no pueden apuntar únicamente a una raza, cultura, gobierno real, corporación en particular o cualquier otra entidad real.

**1.1.3** Representaciones que fomenten el uso ilegal o imprudente de armas y objetos peligrosos, o que faciliten la compra de armas de fuego o municiones.

**1.1.4** Material abiertamente sexual o pornográfico, definido como "descripciones o exhibiciones explícitas de órganos sexuales o actividades destinadas a estimular sentimientos eróticos en lugar de estéticos o emocionales". Entre estas, se incluyen apps de "citas" y otras apps que pueden incluir pornografía o usarse para facilitar la prostitución o la trata y la explotación de personas.

**1.1.5** Comentarios religiosos provocativos o citas inexactas o engañosas de textos religiosos.

**1.1.6**  $\bullet\bullet$  Información y funcionalidades falsas, incluidos datos del dispositivo inexactos o funcionalidades engañosas, como rastreadores de ubicación falsos. Indicar que la app es "para fines de entretenimiento" no es una excepción a este lineamiento. Se rechazarán las apps que permiten hacer llamadas telefónicas o enviar mensajes SMS/MMS anónimos o en broma.

**1.1.7** Conceptos malintencionados que aprovechan eventos recientes o actuales, tales como conflictos violentos, ataques terroristas y epidemias para obtener ganancias a partir de estos.

#### <span id="page-6-0"></span>**1.2 Contenido generado por el usuario**

Las apps con contenido generado por el usuario presentan desafíos particulares, que van desde la infracción de la propiedad intelectual hasta el acoso anónimo. Para evitar el mal uso, las apps con contenido generado por el usuario o servicios de redes sociales deben incluir lo siguiente:

- Un método para filtrar el material inaceptable y evitar que se publique en la app.
- Un mecanismo para denunciar contenido ofensivo y dar respuestas oportunas a las inquietudes.
- La capacidad de bloquear a los usuarios que hacen uso indebido del servicio.
- Información de contacto publicada para que los usuarios puedan comunicarse contigo

Las apps con contenido generado por el usuario o servicios que terminan siendo usados principalmente para contenido pornográfico, experiencias al estilo de Chatroulette, cosificación de personas reales (p. ej., votaciones "caliente o no"), y que suponen amenazas físicas o acoso no pertenecen al App Store y se pueden eliminar sin previo aviso. Si tu app incluye contenido generado por el usuario desde un servicio web, es posible que muestre contenido incidental no apropiado para el trabajo ("NSFW") para adultos, siempre que el contenido esté oculto de forma predeterminada y solo se muestre cuando el usuario lo active a través de tu sitio web.

#### <span id="page-6-1"></span>**1.2.1 Contenido de creadores**

Las apps que presentan contenido de una comunidad específica de usuarios llamados "creadores" son una gran oportunidad si se moderan adecuadamente. Estas apps presentan una experiencia única y unificada para que los clientes interactúen con varios tipos de contenido de creadores. Ofrecen herramientas y programas para ayudar a esta comunidad de creadores que no son desarrolladores a crear, compartir y monetizar las experiencias generadas por los usuarios. Estas experiencias no deben cambiar la funcionalidad y las características principales de la app nativa, sino que agregan contenido a esas

experiencias estructuradas. Estas experiencias no son "apps" nativas codificadas por los desarrolladores, sino que representan el contenido de la propia app, y App Review las trata como contenido generado por el usuario. Entre el contenido de creadores, se pueden incluir videos, artículos, audio e incluso juegos informales. El App Store es compatible con las apps que ofrecen dicho contenido generado por el usuario, siempre y cuando sigan todos los lineamientos, incluido el Lineamiento 1.2 para moderar el contenido generado por el usuario y el Lineamiento 3.1.1 para pagos y compras dentro de la app. Las apps para creadores deben compartir la clasificación por edad del contenido de creadores con la clasificación más alta disponible en la app y comunicar a los usuarios qué contenido requiere compras adicionales.

## <span id="page-7-0"></span>**1.3 Categoría para niños**

La categoría para niños es una excelente manera para que las personas encuentren fácilmente apps diseñadas para niños. Si quieres participar en la categoría para niños, debes enfocarte en crear una gran experiencia específicamente para los usuarios más jóvenes. Estas apps no deben incluir enlaces fuera de la app, oportunidades de compra u otras distracciones para los niños, a menos que estén reservadas para un área designada detrás de un filtro de control parental. Ten en cuenta que una vez que los clientes confíen en que tu app cumple con los requisitos de la categoría para niños, la app deberá seguir cumpliendo con estos lineamientos en las actualizaciones posteriores, incluso si decides anular la selección de la categoría. Obtén más información sobre filtros de [control parental.](https://developer.apple.com/app-store/kids-apps/)

Debes cumplir con las leyes de privacidad relacionadas con la recopilación de datos de niños en línea que rigen en todo el mundo. Asegúrate de consultar la [sección sobre privacidad](#page-29-2) de estos lineamientos para obtener más información. Además, las apps de la categoría para niños no pueden enviar información de identificación personal o información del dispositivo a terceros. Las apps de la categoría para niños no deben incluir análisis ni publicidad de terceros. Esto brinda una experiencia más segura para los niños. En casos limitados, se pueden permitir análisis de terceros siempre que los servicios no recopilen ni transmitan el identificador para anunciantes (IDFA), ni ningún dato identificable sobre los niños (tales como el nombre, la fecha de nacimiento, la dirección de correo electrónico), su ubicación o sus dispositivos. Esta excepción rige para cualquier dispositivo, red u otra información que pueda usarse directamente o combinarse con otra información para identificar a los usuarios y sus dispositivos. La publicidad contextual de terceros también se puede permitir en casos limitados, siempre y cuando los servicios tengan prácticas y políticas documentadas públicamente para las apps de la categoría para niños que incluyan la revisión humana de los mensajes publicitarios para verificar su idoneidad para la edad.

## <span id="page-7-1"></span>**1.4 Daño físico** !

Si tu app conlleva un riesgo de daño físico, es posible que la rechacemos. Por ejemplo:

**1.4.1**  $\bullet$  Es posible que analicemos con mayor detenimiento las apps de atención médica que podrían proporcionar información o datos inexactos, o que podrían usarse para diagnosticar o tratar pacientes.

• Las apps deben revelar con claridad los datos y una metodología para respaldar las afirmaciones de precisión relacionadas con las mediciones de salud. Si el nivel de precisión o la metodología no se pueden validar, rechazaremos tu app. Por ejemplo, no se permiten las apps que afirman tomar radiografías, medir la presión arterial, la temperatura corporal, los niveles de glucosa en sangre o los niveles de oxígeno en sangre únicamente mediante los sensores del dispositivo.

• Las apps deben recordarles a los usuarios que deben consultar con un médico además de usar la app y antes de tomar decisiones médicas.

Si tu app de atención médica recibió autorización regulatoria, envía un enlace a esa documentación con tu app.

**1.4.2**  $\rightarrow$  **Las calculadoras de dosis de medicamentos deben proceder del fabricante del medicamento,** un hospital, una universidad, una compañía de seguros médicos, una farmacia u otra entidad autorizada, o recibir la aprobación de la Administración de Alimentos y Medicamentos (FDA) de EE. UU. o una de sus contrapartes internacionales. Dado el daño que puede suponer para los pacientes, tenemos que procurar que la app contará con mantenimiento y actualizaciones a largo plazo.

**1.4.3** No se permiten apps que fomenten el consumo de tabaco y productos de vapeo, drogas ilegales o cantidades excesivas de alcohol. Se rechazarán las apps que incentiven a los menores a consumir alguna de estas sustancias. No está permitido facilitar la venta de sustancias controladas (excepto en el caso de las farmacias autorizadas y los dispensarios de cannabis autorizados o legales) ni de tabaco.

**1.4.4**  $\rightarrow$  **Las apps solo pueden mostrar puntos de control de conducción en estado de ebriedad (DUI)** publicados por las agencias policiales y nunca deben fomentar la conducción bajo los efectos del alcohol u otra conducta imprudente, como la conducción a velocidad excesiva.

**1.4.5**  $\bullet$  Las apps no deben instar a los clientes a participar en actividades (tales como apuestas, desafíos, etc.) ni a usar sus dispositivos de forma que supongan un riesgo de daño físico para sí mismos o para los demás.

#### <span id="page-8-0"></span>**1.5 Información para desarrolladores** !

Las personas deben saber cómo comunicarse contigo si tienes preguntas y problemas de soporte. Asegúrate de que tu app y su URL de soporte ofrezcan una forma sencilla de ponerse en contacto contigo. Se trata de algo de especial importancia en el caso de las apps que pueden usarse en el salón de clases. La omisión de información de contacto precisa y actualizada no solo frustra a los clientes, sino que puede infringir la ley en algunos países o regiones. Además, asegúrate de que los pases de Wallet incluyan información de contacto válida del emisor y estén firmados con un certificado específico asignado al propietario de la marca o la marca comercial del pase.

## <span id="page-8-1"></span>**1.6 Seguridad de los datos** !

Las apps deben implementar las medidas de seguridad adecuadas para garantizar el manejo adecuado de la información del usuario recopilada de conformidad con el Contrato de licencia de Apple Developer Program y estos lineamientos (consulta el Lineamiento 5.1 para obtener más información), y evitar su uso, divulgación o acceso no autorizados por parte de terceros.

#### <span id="page-8-2"></span>**1.7 Denuncia de actividad delictiva**

Las apps para denunciar una presunta actividad delictiva deben contar con la participación de las fuerzas de seguridad locales, y solo pueden ofrecerse en países o regiones donde dicha participación esté activa.

# <span id="page-9-0"></span>**2. Rendimiento**

#### <span id="page-9-1"></span>**2.1 Integridad de la app**

El contenido que envíes a App Review, incluidas las apps que pongas a disposición para pedidos por adelantado, deben ser versiones finales con todos los metadatos necesarios y las URL totalmente funcionales incluidas. El texto de marcadores de posición, los sitios web vacíos y otros contenidos temporales deben eliminarse antes del envío. Asegúrate de que tu app se haya probado en el dispositivo para detectar errores y estabilidad antes de enviarla, e incluye información sobre la cuenta de demostración (y activa el servicio de back-end) si su app incorpora un inicio de sesión. Si no puedes proporcionar ninguna cuenta de demostración debido a obligaciones legales o de seguridad, puedes incluir un modo de demostración integrado en lugar de una cuenta de demostración con la aprobación previa de Apple. Asegúrate de que en el modo de demostración se muestren todas las características y funcionalidades de la app. Si ofreces compras dentro de la app en tu app, asegúrate de que estén completas, actualizadas y visibles para el revisor, o de explicar por qué no en las notas de revisión. No consideres App Review como un servicio de prueba de software. Rechazaremos los paquetes de apps incompletos y los archivos binarios que se bloqueen o presenten problemas técnicos evidentes.

#### <span id="page-9-2"></span>**2.2 Pruebas beta**

Las demostraciones y las versiones beta y de prueba de tu app no pertenecen al App Store. En su lugar, usa TestFlight. Cualquier app enviada para distribución beta a través de TestFlight debe estar destinada a la distribución pública y debe cumplir con los Lineamientos de Revisión de Apps. Sin embargo, ten en cuenta que las apps que usan TestFlight no se pueden distribuir a los evaluadores a cambio de una compensación de ningún tipo, ni siquiera como recompensa por el financiamiento colectivo. Las actualizaciones importantes de la versión beta deben enviarse a App Review de TestFlight antes de distribuirse a los evaluadores. Para obtener más información, visita la página sobre [pruebas beta](https://developer.apple.com/testflight/)  de [TestFlight.](https://developer.apple.com/testflight/)

## <span id="page-9-3"></span>**2.3 Metadatos precisos** !

Los clientes deben saber lo que obtienen cuando descargan o compran tu app, así que asegúrate de que todos los metadatos de la app, incluida la información de privacidad, la descripción de la app, las capturas de pantalla y las vistas previas reflejen con precisión la experiencia principal de la app, y recuerda mantenerlos actualizados con las nuevas versiones.

#### **2.3.1**

**(a)**  $\bullet\bullet$  No incluyas funcionalidades ocultas, inactivas o no documentadas en tu app: la funcionalidad de tu app debe ser clara para los usuarios finales y App Review. Todas las nuevas características, funcionalidades y cambios de productos deben describirse con detalle en la sección Notas para revisión de App Store Connect (se rechazarán las descripciones genéricas) y deben estar disponibles para su revisión. Del mismo modo, promocionar la app de forma engañosa, al igual que promocionar contenido

o servicios que realmente no ofrece (p. ej., escáneres de virus y malware basados en iOS) o promocionar un precio falso, ya sea dentro o fuera de App Store, es motivo para eliminar la app del App Store o bloquear la instalación a través de una distribución alternativa y cancelar la cuenta del desarrollador.

**(b)** El comportamiento flagrante o reiterado es motivo de expulsión de Apple Developer Program. Nos esforzamos para hacer del App Store un ecosistema confiable y esperamos que nuestros desarrolladores de apps sigan su ejemplo; si no eres confiable, no queremos hacer negocios contigo.

**2.3.2** Si tu app incluye compras dentro de la app, asegúrate de que la descripción, las capturas de pantalla y las vistas previas de la app indiquen claramente si hay elementos destacados, niveles, suscripciones, etc. si requieren compras adicionales. Si decides promocionar compras dentro de la app en el App Store, asegúrate de que el nombre de visualización, la captura de pantalla y la descripción de dichas compras sean adecuadas para destinatarios públicos y que sigas los lineamientos que se encuentran en [Promocionar tus compras dentro de](https://developer.apple.com/app-store/promoting-in-app-purchases/) la app, y que tu app gestione correctamente el [método SKPaymentTransactionObserver](https://developer.apple.com/documentation/storekit/skpaymenttransactionobserver/2877502-paymentqueue) para que los clientes puedan completar la compra sin problemas cuando lances la app.

**2.3.3** En las capturas de pantalla se debe mostrar la app en uso y no solo el título, la página de inicio de sesión o la pantalla de bienvenida. También pueden incluir superposiciones de texto e imágenes (p. ej., para demostrar los mecanismos de entrada, como un punto táctil animado o Apple Pencil) y mostrar una funcionalidad extendida en el dispositivo, como Touch Bar.

**2.3.4** Las vistas previas son una excelente manera de que los clientes vean cómo se ve tu app y para qué sirve. Para garantizar que las personas comprendan lo que obtendrán con tu app, es posible que las vistas previas solo usen capturas de pantalla de video de la app. Los stickers y las extensiones de iMessage pueden mostrar la experiencia del usuario en la app Mensajes. Puedes agregar narraciones y videos o superposiciones de texto que sirvan para explicar lo que no quede claro solo en el video.

2.3.5 **"** Selecciona la categoría más apropiada para tu app y consulta las [Definiciones de](https://developer.apple.com/app-store/categories/) categorías del [App Store](https://developer.apple.com/app-store/categories/) si necesitas ayuda. Si te equivocaste de categoría, podemos cambiarla por ti.

**2.3.6**  $\bullet$  **Responde con sinceridad las preguntas de clasificación según la edad en App Store Connect** para que tu app se ajuste correctamente a los controles parentales. Si tu app está mal clasificada, los clientes podrían sorprenderse con lo que obtienen, o se podría desencadenar una investigación por parte de los reguladores gubernamentales. Si tu app incluye contenido multimedia que requiere la visualización de clasificaciones de contenido o advertencias (p. ej., películas, música, juegos, etc.), eres responsable de cumplir con los requisitos locales en cada territorio donde tu app esté disponible.

**2.3.7**  $\bullet$  **Elige un nombre de app único, asigna palabras clave que describan con precisión tu app y no** intentes llenar ninguno de tus metadatos con términos de marcas registradas, nombres de apps famosas, información sobre precios u otras frases irrelevantes solo para engañar al sistema. Los nombres de las apps deben tener un límite de 30 caracteres. Los metadatos, tales como los nombres, los subtítulos, las capturas de pantalla y las vistas previas de las apps, no deben incluir precios, términos o descripciones que no sean específicos del tipo de metadatos. Los subtítulos de la app son una excelente manera de proporcionar contexto adicional para la app. Deben seguir nuestras reglas de metadatos estándar y no deben incluir contenido inapropiado, hacer referencia a otras apps ni hacer

afirmaciones no verificables sobre el producto. Apple puede modificar las palabras clave inapropiadas en cualquier momento o tomar otras medidas adecuadas para evitar el mal uso.

<span id="page-11-0"></span>2.3.8  $\bullet$  Los metadatos deben ser apropiados para todos los destinatarios, por lo que debes asegurarte de que los íconos de las compras dentro de la app, las capturas de pantalla y las vistas previas de la app cumplan con una clasificación para mayores de 4 años, incluso si tu app tiene una clasificación más alta. Por ejemplo, si tu app es un juego que se caracteriza por la violencia, selecciona imágenes que no muestren una muerte espantosa o una pistola que apunta a un personaje concreto. El uso de términos como "Para niños" y "Para menores" en los metadatos de la app está reservado en el App Store para la categoría para niños. No olvides asegurarte de que los metadatos, incluidos el nombre y los íconos de la app (pequeño, grande, app de Apple Watch, íconos alternativos, etc.) sean similares para no generar confusión.

**2.3.9** Eres responsable de garantizar los derechos de uso de todos los materiales de los íconos, las capturas de pantalla y las vistas previas de tu app, y debes mostrar información ficticia de la cuenta en lugar de datos de una persona real.

**2.3.10** Asegúrate de que tu app esté enfocada en la experiencia de iOS, iPadOS, macOS, tvOS o watchOS, y no incluyas nombres, íconos ni imágenes de otras plataformas móviles mercados de apps alternativos en tu app o metadatos, a menos que exista una funcionalidad interactiva específica y aprobada. Asegúrate de que los metadatos de la app se centren en la app en sí y en su experiencia. No incluyas información irrelevante.

**2.3.11** Las apps que envíes para pedidos por adelantado en el App Store deben estar listas y estar disponibles tal y como se envían. Asegúrate de que la app que lances al mercado no difiera sustancialmente de lo que anuncies mientras la app se encuentra en un estado de pedido anticipado. Si haces cambios importantes en la app (p. ej., si cambias los modelos comerciales), debes reiniciar las ventas por pedido anticipado.

**2.3.12** En las apps se deben describir claramente las funcionalidades nuevas y los cambios de productos en la sección "Novedades". Las correcciones de errores simples, las actualizaciones de seguridad y las mejoras de rendimiento pueden basarse en una descripción genérica, pero los cambios más importantes deben enumerarse en las notas.

**2.3.13** Los eventos dentro de la app son eventos puntuales que tienen lugar dentro de tu app. Para que un evento aparezca en el App Store, debe pertenecer a un tipo de evento proporcionado en App Store Connect. Todos los metadatos del evento deben ser precisos y referirse al evento en sí, y no a la app en general. Los eventos deben celebrarse en las fechas y horas que selecciones en App Store Connect, incluso en varios escaparates. Puedes monetizar tu evento siempre que sigas las normas establecidas en la Sección 3 sobre empresas. Además, el enlace profundo del evento debe dirigir a los usuarios al destino adecuado dentro de tu app. Lee [Eventos dentro de](https://developer.apple.com/app-store/in-app-events/) la app para obtener información detallada sobre metadatos y enlaces profundos aceptables de eventos.

## <span id="page-12-0"></span>**2.4 Compatibilidad de hardware**

**2.4.1** Para garantizar que las personas aprovechen al máximo tu app, las apps del iPhone deben ejecutarse en el iPad siempre que sea posible. Te recomendamos que consideres crear apps universales para que los clientes puedan usarlas en todos sus dispositivos. Obtén más información sobre [apps universales.](https://developer.apple.com/go/?id=xcode-universal)

**2.4.2**  $\bullet$  **D** Diseña tu app para que optimice el uso de la batería y no dañe el dispositivo. Las apps no deben agotar rápidamente la batería, generar calor excesivo ni sobrecargar innecesariamente los recursos del dispositivo. Por ejemplo, en las apps no se debe aconsejar colocar el dispositivo debajo de un colchón o una almohada durante la carga o ejecutar ciclos de escritura excesivos en la unidad de estado sólido. Las apps, incluidos los anuncios de terceros que aparecen en ellas, no pueden ejecutar procesos en segundo plano no relacionados, como la minería de criptomonedas.

**2.4.3** Las personas deberían poder usar la app Apple TV sin la necesidad de entradas de hardware aparte de Siri Remote o los controladores de juegos de terceros, pero pueden brindar una funcionalidad mejorada cuando se conectan otros periféricos. Si necesitas un controlador de juegos, asegúrate de explicarlo claramente en los metadatos para que los clientes sepan que necesitan equipos adicionales para jugar.

**2.4.4** ! En las apps nunca se debe indicar ni exigir un reinicio del dispositivo o modificaciones en la configuración del sistema que no estén relacionadas con la funcionalidad principal de la app. Por ejemplo, no aconsejes a los usuarios desactivar el Wi-Fi, deshabilitar las funcionalidades de seguridad, etc.

**2.4.5** Las apps distribuidas a través de Mac App Store tienen algunos requisitos adicionales que se deben tener en cuenta:

**(i)** Deben tener instalados sistemas de aislamiento adecuados y cumplir con la [Documentación](https://developer.apple.com/library/archive/documentation/FileManagement/Conceptual/FileSystemProgrammingGuide/Introduction/Introduction.html#//apple_ref/doc/uid/TP40010672)  del sistema de [archivos macOS](https://developer.apple.com/library/archive/documentation/FileManagement/Conceptual/FileSystemProgrammingGuide/Introduction/Introduction.html#//apple_ref/doc/uid/TP40010672). Además, solo deben usar las interfaces de programación de apps (API) de macOS adecuadas para modificar los datos de usuario almacenados por otras apps (p. ej., marcadores, Agenda o entradas del Calendario).

**(ii)** Deben empaquetarse y enviarse con las tecnologías proporcionadas en Xcode. No se permiten instaladores de terceros. También deben ser paquetes autónomos de instalación de una sola app y no pueden instalar código o recursos en ubicaciones compartidas.

**(iii)** No pueden autoiniciarse ni hacer que otro código se ejecute automáticamente al iniciarse o iniciar sesión sin consentimiento, ni generar procesos que sigan ejecutándose sin consentimiento después de que el usuario haya salido de la app. No deben agregar automáticamente sus íconos al Dock ni dejar atajos en el escritorio del usuario.

**(iv)** No pueden descargar ni instalar apps independientes, kexts, código adicional o recursos para agregar funcionalidades o cambiar sustancialmente la app con respecto a lo que vemos durante el proceso de revisión.

**(v)** No pueden solicitar la elevación a privilegios de root ni usar atributos setuid.

**(vi)** Es posible que no presenten una pantalla de licencia en el inicio, exigir claves de licencia ni aplicar su propia protección anticopia.

**(vii)** Deben usar Mac App Store para distribuir actualizaciones. No se permiten otros mecanismos de actualización.

**(viii)** Las apps deben ejecutarse en el sistema operativo que se comercializa actualmente y no pueden usar tecnologías obsoletas o instaladas opcionalmente (p. ej., Java).

**(ix)** Las apps deben contener todo el soporte lingüístico y de localización en un único paquete de apps.

#### <span id="page-13-0"></span>**2.5 Requisitos de software**

2.5.1 **-**  Las apps solo pueden usar API públicas y deben ejecutarse en el sistema operativo que se comercializa actualmente. Obtén más información sobre las [API públicas.](https://developer.apple.com/documentation/) Mantén las apps actualizadas y asegúrate de eliminar las funcionalidades, las tecnologías o los marcos obsoletos que ya no serán compatibles con las versiones futuras de un sistema operativo. Las apps deben usar API y marcos para los fines previstos e indicar esa integración en la descripción de la app. Por ejemplo, el marco de HomeKit debe proporcionar servicios de automatización del hogar; y HealthKit debe usarse con fines de salud y bienestar, e integrarse con la app Salud.

**2.5.2**  $\bullet$  Las apps deben ser independientes en sus paquetes y no pueden leer ni escribir datos fuera del área de contenedor designada, ni pueden descargar, instalar ni ejecutar códigos que presenten o cambien características o funcionalidades de la app, incluidas otras apps. Las apps educativas diseñadas para enseñar, desarrollar o permitir que los estudiantes prueben el código ejecutable pueden, en circunstancias limitadas, descargar el código siempre que dicho código no se use para otros fines. Estas apps deben hacer que el usuario pueda ver y editar el código fuente proporcionado por la app.

**2.5.3**  $\bullet$  **Se rechazarán las apps que transmitan virus, archivos, códigos informáticos o programas que** puedan dañar o interrumpir el funcionamiento normal del sistema operativo o las características del hardware, incluidas las notificaciones push y Game Center. Las infracciones graves y la reincidencia darán lugar a la expulsión de Apple Developer Program.

**2.5.4**  $\bullet$  Las apps multitarea solo pueden usar servicios en segundo plano para los fines previstos: VoIP, reproducción de audio, ubicación, finalización de tareas, notificaciones locales, etc.

**2.5.5** Las apps deben ser completamente funcionales en redes IPv6 exclusivas.

**2.5.6**  $\bullet$  Las apps que navegan por la web deben usar el marco WebKit adecuado y JavaScript de WebKit. Puedes solicitar el derecho de usar un motor de navegador web alternativo en tu app. Obtén [más información sobre estos derechos.](https://developer.apple.com/support/alternative-browser-engines/)

**2.5.7** Se omitió intencionalmente.

**2.5.8** Se rechazarán las apps que creen entornos alternativos de escritorio o pantalla de inicio o simulen experiencias de widgets de varias apps.

2.5.9 **"** Se rechazarán las apps que alteren o deshabiliten las funciones de los interruptores estándar, tales como los interruptores Subir/Bajar volumen y Timbre/Silencio, u otros elementos o comportamientos nativos de la interfaz de usuario. Por ejemplo, las apps no deben bloquear enlaces a otras apps u otras funcionalidades que los usuarios esperan que funcionen de cierta manera.

**2.5.10** Las apps no deben enviarse con banners publicitarios o anuncios de prueba vacíos.

#### **2.5.11 •• SiriKit y atajos**

**(i)** Las apps que integran SiriKit y atajos solo deben registrarse para las intenciones que pueden manejar sin el soporte de una app adicional y que los usuarios esperarían de la funcionalidad indicada. Por ejemplo, si tu app es una app de planificación de comidas, no debes incorporar la intención de iniciar un entrenamiento, incluso si la app comparte la integración con una app de fitness.

**(ii)** Asegúrate de que el vocabulario y las frases de tu lista de propiedades correspondan a tu app y a la funcionalidad de Siri que incorpore las intenciones para las que se registró la app. Los alias deben relacionarse directamente con el nombre de tu app o empresa y no deben ser términos genéricos ni incluir nombres de apps o servicios de terceros.

**(iii)** Resuelve la solicitud de Siri o el atajo de la manera más directa posible y no insertes anuncios u otro tipo de publicidades entre la solicitud y su cumplimiento. Solo solicita una desambiguación cuando sea necesario para completar la tarea (p. ej., pedirle al usuario que especifique un tipo particular de entrenamiento).

2.5.12 **<sup>...</sup>** Las apps que utilicen CallKit o incluyan una Extensión de Fraude SMS solo deben bloquear los números de teléfono que sean spam confirmado. Las apps que incluyen funcionalidades de bloqueo de llamadas, SMS y MMS o identificación de spam deben identificar claramente estas funcionalidades en su texto de marketing y explicar los criterios de sus listas de mensajes bloqueados y de spam. No puedes usar los datos a los que accedas a través de estas herramientas para ningún fin que no esté directamente relacionado con el funcionamiento o la mejora de tu app o extensión (p. ej., no podrás usarlos, compartirlos ni venderlos con fines de seguimiento, creación de perfiles de usuario, etc.).

**2.5.13**  $\bullet\bullet$  Las apps que usen reconocimiento facial para la autenticación de la cuenta deben usar [Autenticación local](https://developer.apple.com/documentation/localauthentication/) (y no ARKit u otra tecnología de reconocimiento facial) cuando sea posible, y deben usar un método de autenticación alternativo para los usuarios menores de 13 años.

**2.5.14**  $\rightarrow$  **Las apps deben solicitar el consentimiento explícito del usuario y proporcionar una indicación** visual o sonora clara cuando graben, registren o realicen cualquier otro tipo de registro de la actividad del usuario. Entre estos registros se incluye cualquier uso de la cámara, el micrófono, las grabaciones de pantalla del dispositivo, u otras entradas del usuario.

**2.5.15** Las apps que permiten a los usuarios ver y seleccionar archivos deben incluir elementos de la app Archivos y los documentos de iCloud del usuario.

**2.5.16**  $\rightarrow$  Los widgets, las extensiones y las notificaciones deben estar relacionados con el contenido y la funcionalidad de tu app.

**(a)** Además, todas las funcionalidades y características de los App Clips deben estar incluidas en el archivo binario principal de la app. Los App Clips no pueden contener publicidad.

**2.5.17**  $\rightarrow$  **Las apps que admiten Matter deben usar el marco de soporte de Apple para que Matter inicie** la vinculación. Además, si eliges usar cualquier componente de software de Matter en tu app que no sea SDK de Matter proporcionado por Apple, el componente de software debe estar certificado por la Alianza de [Estándares de](https://csa-iot.org/) Conectividad para la plataforma en la que se ejecuta.

**2.5.18**  $\rightarrow$  La publicidad gráfica debe limitarse al archivo binario principal de la app y no debe incluirse en extensiones, App Clips, widgets, notificaciones, teclados, apps de watchOS, etc. Los anuncios que se muestran en una app deben ser apropiados para la clasificación por edad de la app, permitir que el usuario vea toda la información que se usa para orientarlos hacia ese anuncio (sin necesidad de que el usuario abandone la app), y no pueden participar en la publicidad dirigida o conductual basada en datos delicados del usuario, tales como datos de salud o médicos (p. ej., de las API de HealthKit), datos de la escuela y el salón de clases (p. ej., de ClassKit), o de los niños (p. ej., de apps en la categoría para niños del App Store), etc. Los anuncios intersticiales o los anuncios que interrumpen o bloquean la experiencia del usuario deben indicar claramente que son un anuncio, no deben manipular ni engañar a los usuarios para que los toquen, y deben proporcionar botones visibles y de fácil acceso para cerrarlos u omitirlos, lo suficientemente grandes como para que los usuarios puedan descartar los anuncios con facilidad. Las apps que contienen anuncios también deben incluir una opción para que los usuarios puedan denunciar anuncios inapropiados o inadecuados según la edad.

# <span id="page-15-0"></span>**3. Negocios**

Hay muchas formas de monetizar tu app en el App Store. Si tu modelo comercial no es obvio, asegúrate de explicarlo en sus metadatos y en las notas de App Review. Si no entendemos cómo funciona tu app o si las compras dentro de la app no son obvias de inmediato, se retrasará la revisión y es posible que se rechace. Además, aunque los precios dependen de ti, no distribuiremos apps ni artículos de compras dentro de la app que sean falsos. Rechazaremos las apps caras que intentan engañar a los usuarios con precios excesivos.

Si descubrimos que intentaste manipular las reseñas, inflar las clasificaciones de las listas con comentarios pagados, incentivados, filtrados o falsos, o contratar servicios de terceros para que lo hagan en tu nombre, tomaremos medidas para preservar la integridad del App Store, entre las que se puede considerar la expulsión de Apple Developer Program.

#### <span id="page-16-0"></span>**3.1 Pagos**

#### <span id="page-16-1"></span>**3.1.1 Compras dentro de la app**

- Si quieres desbloquear características o funcionalidades dentro de tu app (p. ej., suscripciones, monedas de juegos, niveles de juego, acceso a contenido prémium o desbloquear una versión completa), debes usar compras dentro de la app. Las apps no pueden usar sus propios mecanismos para desbloquear contenidos o funcionalidades, tales como claves de licencia, marcadores de realidad aumentada, códigos QR, criptomonedas y carteras de criptomonedas, etc.
- Las apps pueden usar monedas de compras dentro de la app para permitir que los clientes "dejen propina" al desarrollador o a los proveedores de contenido digital en la app.
- Es posible que los créditos o las monedas de juegos adquiridos mediante compras dentro de la app no venzan, y debes asegurarte de tener un mecanismo de restauración para las compras dentro de la app que se puedan restaurar.
- Las apps pueden permitir que otros regalen artículos a través de compras dentro de la app. Dichos regalos solo se pueden reembolsar al comprador original y no se pueden intercambiar.
- Las apps distribuidas a través de Mac App Store pueden albergar complementos o extensiones que están habilitados con otros mecanismos distintos a los del App Store.
- Las apps que ofrecen "cajas de recompensas" u otros mecanismos que ofrecen artículos virtuales aleatorios para la compra deben revelar las probabilidades de recibir cada tipo de artículo a los clientes antes de la compra.
- Las tarjetas de regalo, los certificados, los vales y los cupones digitales que se pueden canjear por productos o servicios digitales solo se pueden vender en la app mediante compras dentro de la app. Las tarjetas de regalo físicas que se venden dentro de una app y luego se envían por correo a los clientes pueden usar métodos de pago distintos de los de las compras dentro de la app.
- Las apps sin suscripción pueden ofrecer un periodo de prueba gratuito antes de presentar una opción de desbloqueo completo mediante la creación de un elemento de compra dentro de la app (IAP) no consumible en el nivel de precio 0 que siga la convención de nomenclatura: "Prueba de XX días". Antes del inicio de la prueba, la app debe identificar claramente su duración, los contenidos o servicios a los que ya no se podrá acceder cuando termine la prueba y cualquier costo adicional que el usuario deba pagar para disfrutar de todas las funcionalidades. Obtén más información sobre la administración del acceso al contenido y la vigencia del periodo de prueba en [Recibos](https://developer.apple.com/documentation/storekit/original_api_for_in-app_purchase/choosing_a_receipt_validation_technique) y [Comprobación de](https://developer.apple.com/documentation/devicecheck/) dispositivos.
- Las apps pueden usar compras dentro de la app para comercializar y vender servicios relacionados con tokens no fungibles (NFT), tales como la acuñación, el listado y la transferencia. Las apps pueden permitir a los usuarios ver sus propios NFT, siempre que la propiedad de los NFT no desbloquee características o funcionalidades dentro de la app. Las apps pueden permitir a los usuarios explorar colecciones de NFT que son propiedad de otros, siempre que las apps no

incluyan botones, enlaces externos u otras llamadas a la acción que dirijan a los clientes a otros mecanismos de compra que no sean compras dentro de la app.

#### <span id="page-17-0"></span>**3.1.1(a) Enlace a otros métodos de compra**

Los desarrolladores pueden solicitar derechos para proporcionar un enlace en su app a un sitio web que poseen o del que son responsables para comprar contenido o servicios digitales. Consulta los detalles adicionales que figuran a continuación.

- Derechos de enlace de compra externa de StoreKit: las apps del App Store en regiones específicas pueden ofrecer compras dentro de la app y también utilizar un derecho de enlace de compra externa de StoreKit para incluir un enlace al sitio web del desarrollador en el que se informe a los usuarios sobre otras formas de comprar bienes o servicios digitales. Obtén más información acerca de estos [derechos](https://developer.apple.com/documentation/storekit/external_purchase). De acuerdo con los contratos de derechos, el enlace puede informar a los usuarios sobre dónde y cómo comprar esos artículos de compra dentro de la app, y sobre el hecho de que dichos artículos pueden estar disponibles a un precio comparativamente más bajo. Los derechos se limitan al uso exclusivo en el App Store de iOS o iPadOS en tiendas específicas. En todas las demás tiendas, las apps y sus metadatos no pueden incluir botones, enlaces externos u otras llamadas a la acción que dirijan a los clientes a mecanismos de compra distintos a la compra dentro de la app.
- Derechos de servicios de música en streaming: las apps de música en streaming de determinadas regiones pueden utilizar los derechos de servicios de música en streaming para incluir un enlace (que puede ser un botón de compra) al sitio web del desarrollador en el que se informe a los usuarios sobre otras formas de comprar contenido o servicios de música digitales. Estos derechos también permiten a los desarrolladores de apps de música en streaming solicitar a los usuarios que proporcionen su dirección de correo electrónico con el fin expreso de enviarles un enlace al sitio web del desarrollador para comprar contenido o servicios de música digitales. Obtén más información acerca de estos [derechos](https://developer.apple.com/documentation/storekit/external_purchase). De acuerdo con los contratos de derechos, el enlace puede informar a los usuarios sobre dónde y cómo comprar esos artículos de compra dentro de la app, y sobre el precio de dichos artículos. Los derechos se limitan al uso exclusivo en el App Store de iOS o iPadOS en tiendas específicas. En todas las demás tiendas, las apps de música en streaming y sus metadatos no pueden incluir botones, enlaces externos u otras llamadas a la acción que dirijan a los clientes a mecanismos de compra distintos a la compra dentro de la app.
- Si tu app se involucra en prácticas de marketing engañosas, estafas o fraudes en relación con el derecho, se eliminará del App Store, y se te podría eliminar del Apple Developer Program.

#### <span id="page-17-1"></span>**3.1.2 Suscripciones**

Las apps pueden ofrecer suscripciones de compras dentro de la app que se renueven de forma automática, independientemente de la categoría en el App Store. Cuando incorpores suscripciones de renovación automática en tu app, asegúrate de seguir los lineamientos que se indican a continuación.

# <span id="page-18-0"></span>**3.1.2(a) Usos permitidos**

Si ofreces una suscripción de renovación automática, debes proporcionar valor continuo al cliente, y el periodo de suscripción debe durar al menos siete días y estar disponible en todos los dispositivos del usuario. Si bien la siguiente lista no es exhaustiva, entre los ejemplos de suscripciones adecuadas se incluyen los siguientes: nuevos niveles de juego, contenido episódico, soporte multijugador, apps que ofrecen actualizaciones consistentes y sustanciales, acceso a grandes colecciones de contenido multimedia o que se actualiza continuamente, software como servicio ("SAAS") y soporte en la nube. Asimismo:

- Las suscripciones se pueden ofrecer junto con las ofertas a la carta (p. ej., puedes ofrecer una suscripción a una biblioteca completa de películas, así como la compra o alquiler de una sola película).
- Puedes ofrecer una única suscripción que se comparta entre tus propias apps y servicios.
- Los juegos que se ofrecen en una suscripción al servicio de transmisión de juegos pueden ofrecer una única suscripción que se comparta entre las apps y los servicios de terceros. Sin embargo, deben descargarse directamente del App Store, deben diseñarse para evitar el pago duplicado por parte del suscriptor y no deben perjudicar a los clientes que no son suscriptores.
- Las suscripciones deben funcionar en todos los dispositivos del usuario donde la app esté disponible. Obtén más información sobre [cómo se comparte una suscripción entre diferentes apps.](https://developer.apple.com/documentation/storekit/in-app_purchase/original_api_for_in-app_purchase/subscriptions_and_offers/offering_a_subscription_across_multiple_apps)
- Las apps no deben obligar a los usuarios a calificar la app, revisarla, descargar otras apps, u otras acciones similares para acceder a la funcionalidad, el contenido o el uso de la app.
- Al igual que con todas las apps, las que ofrecen suscripciones deben permitir que un usuario obtenga lo que pagó sin necesidad de otras actividades adicionales, tales como publicar en redes sociales, cargar contactos, registrarse en la app una cierta cantidad de veces, etc.
- Las suscripciones pueden incluir créditos consumibles, gemas, monedas de juegos, etc., y puedes ofrecer suscripciones que incluyen acceso a artículos consumibles con descuento (p. ej., una membresía platino que incluye paquetes de gemas por un precio reducido).
- Si estás cambiando tu app existente a un modelo comercial por suscripción, no debes eliminar la funcionalidad principal que los usuarios existentes ya pagaron. Por ejemplo, procura que los clientes que ya compraron un "desbloqueo completo del juego" no pierdan acceso al juego completo después de presentar un modelo de suscripción para nuevos clientes.
- Las apps con suscripción de renovación automática pueden ofrecer un periodo de prueba gratuito a los clientes mediante la provisión de la información relevante establecida en App Store Connect. Obtén [más información sobre cómo ofrecer ofertas de](https://developer.apple.com/app-store/subscriptions/#proply-subscription-offers) suscripción.
- Las apps que intentan estafar a los usuarios se eliminarán del App Store. Entre estas, se incluyen las apps que intentan engañar a los usuarios para que compren una suscripción de forma fraudulenta o se involucren en prácticas de engaño y estafa. Se eliminarán del App Store, y es posible que te expulsen de Apple Developer Program.

• En las apps de operadores de telefonía móvil, se pueden incluir suscripciones a servicios de reproducción de música y video de renovación automática cuando se compren en paquetes con nuevos planes de datos móviles, previa aprobación de Apple. Es posible que también se incluyan otras suscripciones de renovación automática en los paquetes cuando se compren con nuevos planes de datos móviles, con la aprobación previa de Apple, si las apps del operador de telefonía móvil permiten a los usuarios las compras dentro de la app. Dichas suscripciones no pueden incluir acceso a artículos consumibles ni descuentos en ellos, y su finalización debe coincidir con la finalización del plan de datos móviles.

#### <span id="page-19-0"></span>**3.1.2(b) Actualizaciones y paso a versiones anteriores**

Los usuarios deben poder actualizar la suscripción y pasar a versiones anteriores sin problemas, y deben evitar suscribirse sin querer a múltiples variaciones de lo mismo. Consulta las [prácticas recomendadas](https://developer.apple.com/app-store/subscriptions/) sobre cómo administrar las opciones para actualizar la suscripción y pasar a versiones anteriores.

## <span id="page-19-1"></span>**3.1.2(c) Información de suscripción**

Antes de pedirle a un cliente que se suscriba, debes describir claramente lo que obtendrá el usuario por el precio. ¿Cuántos ejemplares por mes? ¿Cuánto almacenamiento en la nube? ¿Qué tipo de acceso a tu servicio? Asegúrate de comunicar claramente los requisitos descritos en la cláusula 2 del Contrato de licencia de [Apple Developer Program.](https://developer.apple.com/programs/apple-developer-program-license-agreement/#S2)

#### <span id="page-19-2"></span>**3.1.3 Otros métodos de compra**

Las siguientes apps pueden usar métodos de compra distintos para las compras dentro de la app. Las apps de esta sección no pueden, dentro de la app, alentar a los usuarios a usar un método de compra que no sean compras dentro de la app, excepto como se establece en la Sección 3.1.3(a). Los desarrolladores pueden enviar comunicaciones fuera de la app a su base de usuarios sobre métodos de compra distintos de las compras dentro de la app.

#### <span id="page-19-3"></span>**3.1.3(a) Apps de "lector"**

Las apps pueden permitir que un usuario acceda a contenido comprado previamente o a suscripciones de contenido (específicamente: revistas, periódicos, libros, audio, música y videos). Las apps de lector pueden ofrecer la creación de cuentas para niveles gratuitos y la funcionalidad de administración de cuentas para los clientes existentes. Los desarrolladores de apps de lector pueden solicitar el derecho de cuenta de enlace externo para proporcionar un enlace informativo en su app a un sitio web del que sea propietario o del que sea responsable para crear o administrar una cuenta. Obtén más información sobre el derecho de cuenta de [enlace externo.](https://developer.apple.com/support/reader-apps/)

#### <span id="page-19-4"></span>**3.1.3(b) Servicios multiplataforma**

Las apps que funcionan en varias plataformas pueden permitir a los usuarios acceder a contenidos, suscripciones o funcionalidades que hayan adquirido en tu app en otras plataformas o en tu sitio web, incluidos los artículos consumibles en juegos multiplataforma, siempre que dichos artículos también estén disponibles como [compras dentro de](https://developer.apple.com/app-store/review/guidelines/#in-app-purchase) la app.

## <span id="page-20-0"></span>**3.1.3(c) Servicios empresariales**

Si solo vendes tu app directamente a organizaciones o grupos para sus empleados o estudiantes (p. ej., bases de datos profesionales y herramientas de administración de salón de clases), puedes permitir que los usuarios empresariales accedan a contenido o suscripciones adquiridas previamente. Las ventas para consumidores, usuarios individuales o familias deben usar las compras dentro de la app.

#### <span id="page-20-1"></span>**3.1.3(d) Servicios de persona a persona**

Si tu app permite la compra de servicios de persona a persona en tiempo real entre dos personas (p. ej., clases particulares a estudiantes, consultas médicas, visitas inmobiliarias o entrenamiento físico), puedes usar métodos de compra distintos de las compras dentro de la app para cobrar esos pagos. Los servicios en tiempo real de uno a pocos y de uno a muchos deben usar las compras dentro de la app.

#### <span id="page-20-2"></span>**3.1.3(e) Productos y servicios fuera de la app**

Si tu app permite que las personas compren bienes o servicios físicos que se consumirán fuera de la app, debes usar métodos de compra distintos de la compra dentro de la app para cobrar esos pagos, como Apple Pay o la entrada con tarjeta de crédito tradicional.

#### <span id="page-20-3"></span>**3.1.3(f) Apps independientes y gratuitas**

Las apps gratuitas que actúan como complemento independiente de una herramienta web de pago (p. ej., VoIP, almacenamiento en la nube, servicios de correo electrónico, alojamiento web) no necesitan utilizar compras dentro de la app, siempre que no haya compras dentro de la app ni llamadas a la acción para compras fuera de la app.

## <span id="page-20-4"></span>**3.1.3(g) Apps de administración de publicidad**

No es necesario que las apps con el único propósito de permitir a los anunciantes (personas o empresas que anuncian un producto, servicio o evento) comprar y administrar campañas publicitarias en distintos tipos de medios (televisión, exteriores, sitios web, apps, etc.) hagan uso de compras dentro de la app. Estas apps están diseñadas para fines de administración de campañas y no muestran los anuncios. Las compras digitales de contenidos que se experimentan o consumen en una app, incluida la compra de anuncios para mostrar en la misma app (como la venta de "mejoras" para publicaciones en una app de redes sociales) deben usar las compras dentro de la app.

#### <span id="page-20-5"></span>**3.1.4 Contenido específico del hardware**

En circunstancias limitadas, como cuando las funcionalidades dependen de un hardware específico para funcionar, la app puede desbloquear esa funcionalidad sin usar compras dentro de la app (p. ej., una app de astronomía que agrega funcionalidades cuando se sincroniza con un telescopio). Las funcionalidades de la app que funcionan en combinación con un producto físico aprobado (tal como un juguete) de forma opcional pueden desbloquear la funcionalidad sin usar compras dentro de la app, siempre que también esté disponible una opción de compras dentro de la app. Sin embargo, no puedes exigir a los usuarios

que compren productos no relacionados o que lleven a cabo actividades de publicidad o marketing para desbloquear la funcionalidad de la app.

#### <span id="page-21-0"></span>**3.1.5 Criptomonedas**

**(i)** Billeteras: Las apps pueden facilitar el almacenamiento de monedas virtuales, siempre y cuando sean ofrecidas por desarrolladores inscritos como organización.

**(ii)** Minería: Las apps no pueden minar criptomonedas a menos que el procesamiento se realice fuera del dispositivo (p. ej., minería basada en la nube).

**(iii)** Intercambios: Las apps pueden facilitar transacciones o transmisiones de criptomonedas en un intercambio aprobado, siempre que se ofrezcan solo en países o regiones en los que la app cuente con las licencias y permisos adecuados para ofrecer un intercambio de criptomonedas.

**(iv)** Ofertas iniciales de monedas: Las apps que facilitan las ofertas iniciales de monedas ("ICO"), la negociación de futuros de criptomonedas y otras operaciones de criptovalores o cuasivalores deben proceder de bancos establecidos, empresas de valores, comerciantes de futuros ("FCM"), u otras instituciones financieras autorizadas y deben cumplir con todas las leyes vigentes.

**(v)** Las apps de criptomonedas no pueden ofrecer divisas por completar tareas, tales como descargar otras apps, instar a otros usuarios a descargarlas, publicar en redes sociales, etc.

#### <span id="page-21-1"></span>**3.2 Otros problemas del modelo comercial**

Las listas que aparecen a continuación no son exhaustivas y es posible que tu envío genere un cambio o una actualización de nuestras políticas, pero, a continuación, se incluyen algunas recomendaciones adicionales que debes tener en cuenta:

## <span id="page-21-2"></span>**3.2.1 Prácticas aceptables**

**(i)** Mostrar tus propias apps para comprar o promocionar dentro de tu app, siempre que la app no sea solo un catálogo de tus apps.

**(ii)** Mostrar o recomendar una colección de apps de terceros diseñadas para una necesidad específica aprobada (p. ej., gestión de la salud, aviación, accesibilidad). Tu app debe proporcionar un contenido editorial sólido para que no parezca una simple tienda.

**(iii)** Inhabilitar el acceso a contenido de alquiler específico aprobado (p. ej., películas, programas de televisión, música, libros) después de que expire el periodo de alquiler. El resto de artículos y servicios no pueden vencer.

**(iv)** Los pases de Wallet se pueden usar para efectuar o recibir pagos, transmitir ofertas o identificación de ofertas (como entradas para el cine, cupones y credenciales VIP). Otros usos pueden provocar el rechazo de la app y la revocación de las credenciales de Wallet.

**(v)** Las apps de seguros deben ser gratuitas, cumplir con las leyes de las regiones donde se distribuyen y no pueden usarse para compras dentro de la app.

**(vi)** Las organizaciones sin fines de lucro autorizadas pueden recaudar fondos directamente dentro de sus propias apps o apps de terceros, siempre que esas campañas de recaudación de fondos cumplan con todos los Lineamientos de Revisión de Apps y ofrezcan soporte para Apple Pay. Estas apps deben revelar cómo se usarán los fondos, cumplir con todas las leyes locales y federales requeridas, y garantizar que los recibos de impuestos correspondientes estén disponibles para los donantes. Se proporcionará información adicional a App Review previa solicitud. Las plataformas sin fines de lucro que conectan a los donantes con otras organizaciones sin fines de lucro deben garantizar que todas las organizaciones sin fines de lucro incluidas en la app también hayan pasado por el proceso de autorización de organizaciones sin fines de lucro. Obtén más información sobre cómo convertirte en una [organización sin fines de](https://developer.apple.com/apple-pay/nonprofits/) lucro autorizada.

**(vii)** Las apps pueden permitir a los usuarios ofrecer un donativo monetario a otra persona sin usar compras dentro de la app, siempre que (a) el donativo sea una opción completamente opcional del donante y (b) el 100% de los fondos se destinen al receptor del donativo. Sin embargo, los donativos que estén relacionados o asociados en algún momento con la recepción de contenidos o servicios digitales deben usar las compras dentro de la app.

**(viii)** Las apps que se usen para el comercio financiero, la inversión o la gestión monetaria deben ser presentadas por la institución financiera que presta dichos servicios.

#### <span id="page-22-0"></span>**3.2.2 Prácticas inaceptables**

**(i)** Crear una interfaz para mostrar apps, extensiones o complementos de terceros similares al App Store o como una colección de interés general.

**(ii)** Se omitió intencionalmente.

**(iii)** Usar medios artificiales para aumentar la cantidad de impresiones o clics de los anuncios, así como las apps que están diseñadas principalmente para mostrar anuncios.

**(iv)** A menos que seas una organización sin fines de lucro autorizada o que estés autorizado por la Sección 3.2.1 (vi) anterior, no puedes recaudar fondos dentro de la app para organizaciones benéficas y eventos para recaudar fondos. Las apps que buscan recaudar dinero para tales causas deben ser gratuitas en el App Store y solo pueden recaudar fondos fuera de la app, como a través de Safari o SMS.

**(v)** Restringir arbitrariamente quién puede usar la app, por ejemplo, según la ubicación o el operador.

**(vi)** Se omitió intencionalmente.

**(vii)** Manipular artificialmente la visibilidad, el estado o la clasificación de un usuario en otros servicios, a menos que esté permitido por los Términos y condiciones de ese servicio.

**(viii)** Las apps que facilitan el comercio de opciones binarias no están permitidas en el App Store. Como alternativa, analiza la posibilidad de usar una app web. Las apps que facilitan la negociación de contratos por diferencias ("CFD") u otros derivados (p. ej., FOREX) deben tener la licencia correspondiente en todas las jurisdicciones donde el servicio está disponible.

**(ix)** Las apps que ofrecen préstamos personales deben revelar de forma clara y visible todos los términos del préstamo, incluidos, entre otros, la tasa de porcentaje anual (APR) máxima equivalente y la fecha de vencimiento del pago. Las apps no pueden cobrar una APR máxima superior al 36%, incluidos los costos y las tarifas, y es posible que no requieran un reembolso total en 60 días o menos.

# <span id="page-23-0"></span>**4. Diseño**

Los clientes de Apple valoran mucho los productos que son simples, refinados, innovadores y fáciles de usar, y eso es lo que queremos ver en el App Store. La creación de un gran diseño depende de ti, pero las siguientes son las normas mínimas para su aprobación en el App Store. Recuerda que, incluso después de que tu app haya sido aprobada, debes actualizarla para asegurarte de que siga siendo funcional y atractiva para los clientes nuevos y existentes. Las apps que dejan de funcionar u ofrecen una experiencia deficiente pueden eliminarse del App Store en cualquier momento.

## <span id="page-23-1"></span>**4.1 Imitadores**

**(a)** Aporta tus propias ideas. Sabemos que las tienes, así que haz que se hagan realidad. No te limites a copiar la app más reciente del App Store ni a hacer cambios mínimos en el nombre o la interfaz de usuario de otra app y finjas que es tuya. Además de arriesgarte a una demanda por infracción de la propiedad intelectual, dificultarás la navegación por el App Store, y será injusto para tus colegas desarrolladores.

**(b)**  $\bullet\bullet$  Enviar apps que se hagan pasar por otras apps o servicios se considera una infracción del Código de conducta para desarrolladores y puede dar lugar a la eliminación del Apple Developer Program.

# <span id="page-23-2"></span>**4.2 Funcionalidad mínima**

Tu app debe incluir funcionalidades, contenido y una interfaz de usuario que la distingan de un sitio web reacondicionado. Si tu app no es realmente útil, única o "parecida a una app", no debe estar en el App Store. Si tu app no ofrece algún tipo de entretenimiento duradero o utilidad adecuada, puede que no sea aceptada. Las apps que consistan simplemente en una canción o película deben enviarse a iTunes Store. Las apps que consistan simplemente en un libro o una guía de juegos deben enviarse a Apple Books Store.

**4.2.1** Las apps que usan ARKit deben brindar experiencias de realidad aumentada completas e integradas. No basta con colocar un modelo en una vista de realidad aumentada o reproducir la animación.

**4.2.2** Aparte de los catálogos, las apps no deben ser ante todo material de marketing, anuncios, recortes web, agregadores de contenidos o una colección de enlaces.

**4.2.3** 

**(i)** La app debería funcionar por sí sola sin necesidad de instalar otra app.

**(ii)** Si tu app necesita descargar recursos adicionales para funcionar en el lanzamiento inicial, indica el tamaño de la descarga y avisa a los usuarios antes de hacerlo.

**4.2.4** Se omitió intencionalmente.

**4.2.5** Se omitió intencionalmente.

**4.2.6** Las apps creadas a partir de una plantilla comercializada o un servicio de generación de apps se rechazarán, a menos que el proveedor del contenido de la app las envíe directamente. Estos servicios no deben enviar apps en nombre de sus clientes y deben ofrecer herramientas que les permitan crear apps personalizadas e innovadoras que brinden experiencias únicas a los clientes. Otra opción aceptable para los proveedores de plantillas es crear un archivo binario único para alojar todo el contenido del cliente en un modelo agregado o "selector", por ejemplo, como una app de búsqueda de restaurantes con entradas o páginas personalizadas independientes para cada restaurante del cliente, o como una app de eventos con entradas separadas para cada evento del cliente.

#### <span id="page-24-0"></span>**4.2.7 Clientes de escritorio remoto**

Si tu app de escritorio remoto actúa como un espejo de software o servicios específicos en lugar de un espejo genérico del dispositivo principal, debe cumplir con lo siguiente:

**(a)** La app solo debe conectarse a un dispositivo principal del usuario que sea una computadora personal o una consola de juegos dedicada del usuario, y tanto el dispositivo principal como el cliente deben estar conectados a una red local y basada en LAN.

**(b)** Cualquier software o servicio que aparezca en el cliente se ejecuta por completo en el dispositivo principal, se muestra en la pantalla del dispositivo principal y no puede usar las API ni las funcionalidades de la plataforma más allá de lo que se requiere para transmitir el escritorio remoto.

**(c)** Toda la creación y administración de cuentas debe iniciarse desde el dispositivo principal.

**(d)** La interfaz de usuario que aparece en el cliente no se asemeja a una vista de iOS o del App Store, no proporciona una interfaz similar a la de una tienda, ni incluye la capacidad de explorar, seleccionar o comprar software que aún no es propiedad del usuario ni tiene licencia. Para mayor claridad, no es necesario que las transacciones que se realizan dentro del software duplicado usen las compras dentro de la app, siempre que las transacciones se procesen en el dispositivo host.

**(e)** Los clientes ligeros para apps basadas en la nube no son adecuados para el App Store.

#### <span id="page-25-0"></span>**4.3 Spam**

**(a)**  $\bullet\bullet$  No crees varios ID de paquete de la misma app. Si tu app tiene diferentes versiones para ubicaciones específicas, equipos deportivos, universidades, etc., considera enviar una sola app y proporciona las variaciones mediante compras dentro de la app.

**(b)** También evita acumular más apps en una categoría que ya esté saturada. El App Store tiene ya suficientes apps de pedos, eructos, linternas, adivinación, citas, juegos para beber, Kamasutra, etc. Rechazaremos estas apps a menos que brinden una experiencia única y de alta calidad. Si envías spam a la tienda, es posible que te eliminen de Apple Developer Program.

#### <span id="page-25-1"></span>**4.4 Extensiones** !

Las apps que alojen o contengan extensiones deben cumplir con la Guía de [programación de](https://developer.apple.com/library/archive/documentation/General/Conceptual/ExtensibilityPG/index.html#apple_ref/doc/uid/TP40014214/) extensiones de [apps,](https://developer.apple.com/library/archive/documentation/General/Conceptual/ExtensibilityPG/index.html#apple_ref/doc/uid/TP40014214/) la [documentación de](https://developer.apple.com/documentation/safariservices/safari_app_extensions/) extensiones de apps de Safari o la [documentación de](https://developer.apple.com/documentation/safariservices/safari_web_extensions) extensiones web de [Safari](https://developer.apple.com/documentation/safariservices/safari_web_extensions), y deben incluir la misma funcionalidad, como pantallas de ayuda e interfaces de configuración si es posible. Debes revelar de forma clara y precisa qué extensiones están disponibles en el texto de marketing de la app. Es posible que las extensiones no incluyan anuncios, publicidad ni compras dentro de la app.

**4.4.1 <sup>→</sup>** Las extensiones de teclado tienen algunas reglas adicionales.

Deben realizar lo siguiente:

- Proporcionar la funcionalidad de entrada de datos mediante el teclado (p. ej., caracteres escritos).
- Seguir los lineamientos de los stickers si el teclado incluye imágenes o emojis.
- Proporcionar un método para avanzar al siguiente teclado.
- Permanecer funcional sin acceso total a la red y sin requerir acceso completo.
- Recopilar la actividad del usuario solo para mejorar la funcionalidad de la extensión del teclado del usuario en el dispositivo iOS.

#### No deben:

- Abrir otras apps además de Configuración.
- Volver a usar los botones del teclado para otros comportamientos (p. ej., mantener presionada la tecla "Retorno" para iniciar la cámara).

**4.4.2** ! Las extensiones de Safari deben ejecutarse en la versión actual de Safari en el sistema operativo de Apple correspondiente. No pueden interferir con los elementos de la interfaz de usuario del sistema o de Safari y nunca deben incluir contenido o código malicioso o engañoso. La infracción de esta regla provocará la eliminación de Apple Developer Program. Las extensiones de Safari no deben exigir el acceso a más sitios web de los estrictamente necesarios para funcionar.

**4.4.3** Se omitió intencionalmente.

#### <span id="page-26-0"></span>**4.5 Sitios y servicios de Apple** !

4.5.1 <sup>. .</sup> Las apps pueden usar feeds RSS aprobados de Apple, como el feed RSS de iTunes Store, pero no pueden recopilar información de los sitios de Apple (p. ej., apple.com, iTunes Store, App Store, App Store Connect, portal para desarrolladores, etc.) o crear clasificaciones con esta información.

#### **4.5.2** ! **Apple Music**

**(i)** MusicKit en iOS permite a los usuarios reproducir Apple Music y su biblioteca de música local de forma nativa desde tus apps y juegos. Cuando un usuario otorga permiso a su cuenta de Apple Music, tu app puede crear listas de reproducción, agregar canciones a su biblioteca y reproducir cualquiera de los millones de canciones del catálogo de Apple Music. Los usuarios deben iniciar la reproducción de una transmisión de Apple Music y poder navegar con los controles multimedia estándar, como "reproducir", "pausar" y "omitir". Además, es posible que tu app no requiera un pago ni monetice indirectamente el acceso al servicio Apple Music (p. ej., compras dentro de la app, publicidad, solicitud de información del usuario, etc.). No descargues, cargues ni habilites el uso compartido de archivos de música provenientes de las API de MusicKit, excepto en los casos explícitamente permitidos en la documentación de [MusicKit.](https://developer.apple.com/musickit/)

**(ii)** El uso de las API de MusicKit no reemplaza la protección de las licencias que podrías necesitar para una integración musical más profunda o compleja. Por ejemplo, si quieres que tu app reproduzca una canción específica en un momento particular, o que cree archivos de audio o video que se puedan compartir en las redes sociales, deberás comunicarte directamente con los titulares de derechos para obtener su permiso (p. ej., sincronización o derechos de adaptación) y activos. La carátula y otros metadatos solo pueden usarse en relación con la reproducción de música o las listas de reproducción (incluidas las capturas de pantalla del que muestran la funcionalidad de la app) y no deben usarse en ningún anuncio o publicidad sin la autorización específica de los titulares de los derechos. Asegúrate de seguir los [Lineamientos de](https://marketing.services.apple/apple-music-identity-guidelines) identidad de Apple Music al integrar los servicios de Apple Music en tu app.

**(iii)** Las apps que acceden a los datos del usuario de Apple Music, como las listas de reproducción y los favoritos, deben revelar claramente este acceso en la cadena de propósito. Los datos recopilados no se pueden compartir con terceros para ningún otro propósito que no sea respaldar o mejorar la experiencia de la app. Estos datos no se pueden usar para identificar usuarios o dispositivos, ni para orientar anuncios.

**4.5.3 . O** No uses los Servicios de Apple para enviar spam, phishing o mensajes no solicitados a los clientes, incluidos Game Center, notificaciones push, etc. No intentes hacer búsquedas inversas, rastrear, relacionar, asociar, minar, recopilar o explotar ID de jugador, alias u otra información obtenida a través de Game Center, o se te eliminará del Apple Developer Program.

**4.5.4**  $\bullet$  Las notificaciones push no deben ser necesarias para que la app funcione y no deben usarse para enviar información personal o confidencial. Las notificaciones push no deben usarse para promociones o fines de marketing directo, a menos que los clientes hayan optado explícitamente por recibirlas a través del lenguaje de consentimiento que se muestra en la interfaz de usuario de la app, y tú proporciones un método en la app para que el usuario no pueda recibir dichos mensajes. El mal uso de estos servicios puede resultar en la revocación de tus privilegios.

**4.5.5** ! Solo usa los ID de jugador de Game Center de la manera aprobada por los términos de Game Center y no los muestres en la app ni a terceros.

**4.5.6**  $\bullet$  Las apps pueden usar caracteres Unicode que se representan como emojis de Apple en sus apps y metadatos. Los emojis de Apple no pueden usarse en otras plataformas ni integrarse directamente en el archivo binario de la app.

#### <span id="page-27-0"></span>**4.6 Íconos de apps alternativos** !

Las apps pueden mostrar íconos personalizados, por ejemplo, para reflejar la preferencia de un equipo deportivo, siempre que el usuario inicie cada cambio y la app incluya configuraciones para volver al ícono original. Todas las variantes de íconos deben relacionarse con el contenido de la app y los cambios deben ser consistentes en todos los recursos del sistema, de modo que los íconos que se muestran en Configuración, Notificaciones, etc. coincidan con el nuevo ícono del trampolín.

# <span id="page-27-1"></span>**4.7 Miniapps, minijuegos, juegos de streaming, bots de chat, complementos y emuladores de juegos**

Las apps pueden ofrecer cierto software que no está integrado en el archivo binario, específicamente miniapps y minijuegos HTML5, juegos de streaming, bots de chat y complementos. Además, las apps de emulador de videoconsolas retro ofrecen la posibilidad de descargar juegos. Eres responsable de todo el software que se ofrece en tu app, lo que incluye garantizar que dicho software cumpla con estos lineamientos y todas las leyes aplicables. El software que no cumpla con uno o más lineamientos será motivo de rechazo de tu app. También debes asegurarte de que el software cumpla con las reglas adicionales que se indican en los Lineamientos 4.7.1 y 4.7.5. Estas reglas adicionales son importantes para preservar la experiencia que esperan los clientes del App Store y para ayudar a garantizar la seguridad de los usuarios.

**4.7.1** El software ofrecido en las apps bajo esta regla debe:

- seguir todos los lineamientos de privacidad, incluidas, entre otras, las reglas establecidas en el Lineamiento 5.1 relativas a la recopilación, el uso y el intercambio de información y datos confidenciales (como datos de salud y datos personales de menores de edad);
- incluir un método para filtrar el material censurable, un mecanismo para denunciar el contenido y brindar respuestas oportunas a las inquietudes, y la capacidad de bloquear a los usuarios que hacen uso indebido; y
- usar la funcionalidad de compra dentro de la app para ofrecer bienes o servicios digitales a los usuarios finales.

**4.7.2** Tu app no puede extender ni exponer las API nativas de la plataforma al software sin el permiso previo de Apple.

**4.7.3** Tu app no puede compartir datos ni permisos de privacidad con ningún software individual ofrecido en ella sin el consentimiento explícito del usuario en cada caso.

**4.7.4** Debes proporcionar un índice de software y metadatos disponibles en tu app. Este debe incluir enlaces universales a todo el software que se ofrece en tu app.

**4.7.5** Tu app debe compartir la clasificación según la edad del contenido con mayor clasificación según la edad disponible en tu app.

#### <span id="page-28-0"></span>**4.8 Servicios de inicio de sesión** !

Las apps que usan un servicio de inicio de sesión social o de terceros (como inicio de sesión con Facebook, inicio de sesión con Google, inicio de sesión con Twitter, inicio de sesión con LinkedIn, inicio de sesión con Amazon o inicio de sesión de WeChat) para configurar o autenticar la cuenta principal del usuario con la app también deben ofrecer como opción equivalente otro servicio de inicio de sesión con las siguientes funcionalidades:

- el servicio de inicio de sesión limita la recopilación de datos al nombre y la dirección de correo electrónico del usuario;
- el servicio de inicio de sesión permite a los usuarios mantener su dirección de correo electrónico privada como parte de la configuración de su cuenta; y
- el servicio de inicio de sesión no recopila interacciones con tu app con fines publicitarios sin consentimiento.

La cuenta principal de un usuario es la cuenta que establece con tu app con el fin de identificarse, iniciar sesión y acceder a tus funcionalidades y servicios asociados.

No se requiere otro servicio de inicio de sesión si:

- Tu app usa exclusivamente los sistemas de inicio de sesión y la configuración de la cuenta de tu empresa.
- Tu app es un mercado de apps alternativo, o una app distribuida desde un mercado de apps alternativo, que usa un inicio de sesión específico del mercado para funcionalidades de cuenta, descarga y comercio.
- Tu app es una app educativa, empresarial o de negocios que requiere que el usuario inicie sesión con una cuenta educativa o empresarial existente.
- Tu app usa un sistema de identificación de ciudadanos o un sistema de identificación electrónica respaldado por el gobierno o la industria para autenticar a los usuarios.
- Tu app es un cliente de un servicio externo específico y los usuarios deben iniciar sesión en su correo, redes sociales u otra cuenta de terceros directamente para acceder a su contenido.

#### <span id="page-28-1"></span>**4.9 Apple Pay** !

Las apps que usan Apple Pay deben proporcionar al usuario toda la información relevante de compra antes de la venta de cualquier bien o servicio, y deben usar la marca de Apple Pay y los elementos de la interfaz de usuario correctamente, como se describe en los Lineamientos de marketing

de Apple Pay y las Guías de Interfaz Humana. Las apps que usan Apple Pay para ofrecer pagos recurrentes deben, como mínimo, revelar la siguiente información:

- La duración del plazo de renovación y el hecho de que continuará hasta que se cancele.
- Qué se proporcionará durante cada periodo.
- Los cargos reales que se facturarán al cliente.
- Cómo cancelar.

#### <span id="page-29-0"></span>**4.10 Monetización de las capacidades integradas** !

No puedes monetizar las capacidades integradas proporcionadas por el hardware o el sistema operativo, como las notificaciones push, la cámara o el giroscopio, ni los servicios y las tecnologías de Apple, como el acceso a Apple Music, el almacenamiento de iCloud o las API de Tiempo en pantalla.

# <span id="page-29-1"></span>**5. Legal** !

Las apps deben cumplir con todos los requisitos legales en cualquier lugar donde las pongas a disposición (si no estás seguro, consulta con un abogado). Sabemos que esto es complicado, pero es tu responsabilidad comprender y asegurarte de que tu app cumpla con todas las leyes locales, no solo con los lineamientos que se indican a continuación. Además, por supuesto, se rechazarán las apps que soliciten, promuevan o fomenten un comportamiento delictivo o claramente imprudente. En casos extremos, como las apps que facilitan la trata de personas o la explotación de niños, se notificará a las autoridades correspondientes.

#### <span id="page-29-2"></span>**5.1 Privacidad** !

La protección de la privacidad del usuario es fundamental en el ecosistema de Apple, y debes tener cuidado al manejar datos personales para asegurarte de cumplir las [prácticas recomendadas](https://developer.apple.com/documentation/uikit/protecting_the_user_s_privacy)  de [privacidad](https://developer.apple.com/documentation/uikit/protecting_the_user_s_privacy), las leyes aplicables y los términos del Contrato de licencia de [Apple Developer Program,](https://developer.apple.com/support/terms/apple-developer-program-license-agreement/) además de las expectativas de los clientes. Más particularmente:

#### <span id="page-29-3"></span>**5.1.1 Recopilación y almacenamiento de datos** !

**(i) Políticas de privacidad:** Todas las apps deben incluir un enlace a su política de privacidad en el campo de metadatos de App Store Connect y dentro de la app de una manera fácilmente accesible. La política de privacidad debe ser clara y explícita con lo siguiente:

- Identificar qué datos, si los hay, recopila la app o el servicio, cómo recopila esos datos y todos los usos de esos datos.
- Confirmar que cualquier tercero con quien una app comparta datos del usuario (de acuerdo con estos Lineamientos), como herramientas de análisis, redes de publicidad y SDK de terceros, así

como cualquier entidad matriz, subsidiaria u otra entidad relacionada que tenga acceso a datos del usuario, proporcionará la misma o igual protección de los datos del usuario que se establece en la política de privacidad de la app y que se requiere en estos Lineamientos.

• Explicar sus políticas de retención o eliminación de datos y describir cómo un usuario puede revocar el consentimiento o solicitar la eliminación de los datos del usuario.

**(ii) Permiso:** Las apps que recopilan datos del usuario o del uso deben obtener el consentimiento del usuario para la recopilación, incluso si dichos datos se consideran anónimos en el momento de la recopilación o inmediatamente después. La funcionalidad de pago no debe depender ni requerir que un usuario otorgue acceso a estos datos. Las apps también deben proporcionar al cliente una forma fácil de acceder y comprensible para retirar el consentimiento. Asegúrate de que las cadenas de propósito describan de forma clara y completa el uso que haces de los datos. Las apps que recopilan datos para un interés legítimo sin consentimiento mediante los términos del Reglamento General de Protección de Datos ("GDPR") de la Unión Europea o estatutos similares deben cumplir con todos los términos de esa ley. Obtén más información sobre [cómo solicitar permiso.](https://developer.apple.com/documentation/uikit/protecting_the_user_s_privacy)

**(iii) Minimización de datos:** Las apps solo deben solicitar acceso a los datos relevantes para la funcionalidad principal de la app y solo deben recopilar y usar los datos necesarios para realizar la tarea relevante. Siempre que sea posible, usa el selector fuera de proceso o una hoja para compartir en lugar de solicitar acceso completo a recursos protegidos, como Fotos o Contactos.

**(iv) Acceso:** Las apps deben respetar la configuración de permisos del usuario y no intentar manipular, engañar ni forzar a las personas a dar su consentimiento para el acceso a datos innecesarios. Por ejemplo, las apps que incluyen la posibilidad de publicar fotos en una red social tampoco deben requerir acceso al micrófono antes de permitir que el usuario cargue fotos. Siempre que sea posible, brinda soluciones alternativas para los usuarios que no otorgan su consentimiento. Por ejemplo, si un usuario se niega a compartir la ubicación, ofrece la posibilidad de ingresar manualmente una dirección.

**(v) Inicio de sesión en la cuenta:** Si tu app no incluye funcionalidades importantes basadas en cuentas, permite que las personas la usen sin iniciar sesión. Si tu app admite la creación de cuentas, también debes ofrecer la eliminación de la [cuenta dentro de](https://developer.apple.com/support/offering-account-deletion-in-your-app/) la app. Es posible que las apps no requieran que los usuarios ingresen información personal para funcionar, excepto cuando sea directamente relevante para la funcionalidad principal de la app o lo exija la ley. Si la funcionalidad principal de tu app no está relacionada con una red social específica (p. ej., Facebook, WeChat, Weibo, X, etc.), debes proporcionar acceso sin iniciar sesión o mediante otro mecanismo. Obtener información básica del perfil, compartirla en la red social o invitar a amigos a usar la app no se consideran funcionalidades principales de la app. La app también debe incluir un mecanismo para revocar las credenciales de la red social y deshabilitar el acceso a los datos entre la app y la red social desde dentro de la app. Una app no puede almacenar credenciales o tokens en redes sociales fuera del dispositivo y solo puede usar dichas credenciales o tokens para conectarse directamente a la red social desde la propia app mientras la app está en uso.

**(vi)** Los desarrolladores que usan sus apps para descubrir contraseñas u otros datos privados de forma clandestina serán eliminados de Apple Developer Program.

**(vii)** SafariViewController debe usarse para presentar información visible a los usuarios; el controlador no puede estar oculto ni oscurecido por otras vistas o capas. Además, una app no puede usar SafariViewController para dar seguimiento a los usuarios sin su conocimiento y consentimiento.

**(viii)** Las apps que recopilan información personal de cualquier fuente que no sea directamente del usuario o sin el consentimiento explícito del usuario, incluso bases de datos públicas, no están permitidas en el App Store o en los mercados de apps alternativos.

**(ix)** Las apps que brindan servicios en campos altamente regulados (como servicios bancarios y financieros, atención médica, juegos de azar, consumo legal de cannabis y viajes aéreos) o que requieren información confidencial del usuario deben ser enviadas por una entidad legal que brinde los servicios, y no por un desarrollador individual. Las apps que facilitan la venta legal de cannabis deben estar restringidas geográficamente a la jurisdicción legal correspondiente.

**(x)** Las apps pueden solicitar información de contacto básica (como el nombre y la dirección de correo electrónico) siempre y cuando la solicitud sea opcional para el usuario, las funcionalidades y los servicios no estén condicionados a proporcionar la información y cumplan con todas las demás disposiciones de estos lineamientos, incluidas las limitaciones de recopilar información de los niños.

#### <span id="page-31-0"></span>**5.1.2 Uso e intercambio de datos** !

**(i)** A menos que la ley permita lo contrario, no puedes usar, transmitir ni compartir los datos personales de una persona sin antes obtener su permiso. Debes proporcionar acceso a la información sobre cómo y dónde se usarán los datos. Los datos recopilados de las apps solo se pueden compartir con terceros para mejorar la app o mostrar publicidad (de acuerdo con el [Contrato de](https://developer.apple.com/support/terms/apple-developer-program-license-agreement/) licencia de [Apple Developer Program\)](https://developer.apple.com/support/terms/apple-developer-program-license-agreement/). Debes recibir un permiso explícito de los usuarios a través de las API de transparencia de seguimiento de apps para dar seguimiento a su actividad. Obtén más información sobre el [rastreo.](https://developer.apple.com/app-store/user-privacy-and-data-use/) Tu app no debe requerir que los usuarios activen funcionalidades del sistema (p. ej., notificaciones push, servicios de ubicación, seguimiento) para acceder a la funcionalidad o el contenido, usar la app o recibir una compensación monetaria o de otro tipo, incluidos, entre otros, los códigos y las tarjetas de regalo. Las apps que comparten datos del usuario sin el consentimiento del usuario o que cumplen con las leyes de privacidad de datos pueden eliminarse de la venta y pueden dar lugar a su eliminación de Apple Developer Program.

**(ii)** Los datos recopilados para un propósito no se pueden volver a usar sin un consentimiento previo, a menos que la ley permita lo contrario.

**(iii)** Las apps no deben intentar crear subrepticiamente un perfil de usuario en función de los datos recopilados y no pueden intentar, facilitar ni alentar a otros a identificar usuarios anónimos o reconstruir perfiles de usuario en función de los datos recopilados de las API proporcionadas por Apple o de cualquier dato que digas que se recopiló de forma "anónima", "agregada" o no identificable.

**(iv)** No uses información de Contactos, Fotos u otras API que accedan a datos del usuario para crear una base de datos de contactos para tu propio uso o para la venta o distribución a terceros, y no

recopiles información sobre qué otras apps están instaladas en el dispositivo de un usuario con fines de análisis o publicidad o marketing.

**(v)** No te comuniques con personas usando la información recopilada a través de Contactos o Fotos de un usuario, excepto por iniciativa explícita de ese usuario de forma individualizada. No incluyas la opción Seleccionar todo o la selección predeterminada de todos los contactos. Debes proporcionar al usuario una descripción clara de cómo le aparecerá el mensaje al destinatario antes de enviarlo (p. ej., ¿qué dirá el mensaje?, ¿quién aparecerá como el remitente?).

**(vi)** Los datos recopilados de la API de HomeKit, HealthKit, la API de registros clínicos de salud, las API de MovementDisorder, ClassKit o de herramientas de mapas faciales o de profundidad (p. ej., ARKit, API de Cámara o API de Fotos) no se pueden usar con fines publicitarios, de marketing u otros fines de extracción de datos basados en el uso, incluso por parte de terceros. Obtén más información sobre las prácticas recomendadas para la implementación de [CallKit,](https://developer.apple.com/documentation/callkit) [HealthKit,](https://developer.apple.com/documentation/healthkit) [ClassKit](https://developer.apple.com/documentation/classkit) y [ARKit.](https://developer.apple.com/documentation/arkit)

**(vii)** Las apps que usan Apple Pay solo pueden compartir los datos del usuario adquiridos a través de Apple Pay con terceros para facilitar o mejorar la entrega de bienes y servicios.

#### <span id="page-32-0"></span>**5.1.3 Salud e investigación médica** !

Los datos médicos, de salud y de estado físico son especialmente confidenciales y las apps de este espacio tienen algunas reglas adicionales para garantizar que la privacidad del cliente esté protegida:

**(i)** Las apps no pueden usar ni divulgar a terceros datos recopilados en el contexto de la salud, el estado físico y la investigación médica, como la API de registros clínicos de salud, la API de HealthKit, las API de movimiento y estado físico, las API de MovementDisorder o investigaciones relacionadas con la salud en seres humanos, con fines publicitarios, de marketing u otros fines de extracción de datos basados en el uso que no sean la mejora de la administración de la salud o la investigación médica, y en tales casos, solo se pueden usar con autorización. Sin embargo, las apps pueden usar los datos de salud o estado físico de un usuario para proporcionar un beneficio directamente a ese usuario (como una reducción de la prima del seguro), siempre que la app sea presentada por la entidad que proporciona el beneficio, y los datos no se compartan con terceros. Debes revelar los datos de salud específicos que estás recopilando del dispositivo.

**(ii)** Las apps no deben escribir datos falsos o inexactos en HealthKit ni en ninguna otra app de investigación médica o administración de la salud, y no pueden almacenar información médica personal en iCloud.

**(iii)** Las apps que realizan investigaciones con seres humanos deben obtener el consentimiento de los participantes o, en el caso de los menores, de sus padres o tutores. Dicho consentimiento debe incluir (a) la naturaleza, el propósito y la duración de la investigación; (b) procedimientos, riesgos y beneficios para el participante; (c) información sobre la confidencialidad y el manejo de datos (incluido el intercambio con terceros); (d) un punto de contacto para las preguntas de los participantes; y (e) el proceso de retiro.

**(iv)** Las apps que realizan investigaciones con seres humanos relacionados con la salud deben obtener la aprobación de una junta de revisión ética independiente. Se debe proporcionar una prueba de dicha aprobación previa solicitud.

#### <span id="page-33-0"></span>**5.1.4 Niños**

**(a)**  $\bullet\bullet$  Por muchas razones, es fundamental tener cuidado al tratar con datos personales, y te recomendamos que revises detenidamente todos los requisitos para cumplir con leyes como la Ley de Protección de la Privacidad de Menores en Internet ("COPPA"), el Reglamento General de Protección de Datos ("RGPD") de la Unión Europea y cualquier otro reglamento o ley aplicable.

Las apps pueden solicitar la fecha de nacimiento y la información de contacto de los padres solo con el fin de cumplir con estos estatutos, pero deben incluir alguna funcionalidad útil o valor de entretenimiento, independientemente de la edad de la persona.

Las apps destinadas principalmente a niños no deben incluir análisis ni publicidad de terceros. Esto brinda una experiencia más segura para los niños.

**(b)** En muy pocos casos, se puede permitir el análisis y la publicidad de terceros, siempre que los servicios cumplan con los mismos términos estipulados en el [Lineamiento](#page-7-0) 1.3.

Además, las apps de la categoría Niños o aquellas que recopilan, transmiten o tienen la capacidad de compartir información personal (p. ej., nombre, dirección, correo electrónico, ubicación, fotos, videos, dibujos, la capacidad de chatear, otros datos personales o identificadores persistentes que se usen en combinación con cualquiera de los anteriores) de un menor deben incluir una política de privacidad y deben cumplir todos los estatutos de privacidad de los niños pertinentes. Para no dejar lugar a dudas, el [requisito del control parental](#page-7-0) no suele ser lo mismo que obtener el consentimiento parental para la recopilación de datos personales según estos estatutos de privacidad.

Recuerda que, según el [Lineamiento 2.3.8,](#page-11-0) el uso de términos como "Para niños" y "Para menores" en los metadatos de la app se reserva para la categoría Niños. Las apps que no están en la categoría Niños no pueden incluir términos en el nombre, subtítulo, ícono, capturas de pantalla o descripción de la app que impliquen que los destinatarios principales de la app son los niños.

#### <span id="page-33-1"></span>**5.1.5 Servicios de ubicación** !

Usa los servicios de ubicación en tu app solo cuando sea directamente relevante para las funcionalidades y los servicios que brinda la app. Las API basadas en la ubicación no deben usarse para proporcionar servicios de emergencia o control autónomo de vehículos, aeronaves y otros dispositivos, a excepción de dispositivos pequeños, como drones y juguetes livianos, o sistemas de alarma de control remoto para automóviles, etc. Asegúrate de notificar y obtener el consentimiento antes de recopilar, transmitir o usar datos de ubicación. Si tu app usa la funcionalidad de localización, asegúrate de explicar su propósito. Consulta las Guías de [Interfaz Humana](https://developer.apple.com/design/human-interface-guidelines/privacy) para conocer las prácticas recomendadas pertinentes.

#### <span id="page-34-0"></span>**5.2 Propiedad intelectual**

Asegúrate de que tu app solo incluya contenido que creaste o que tienes licencia para usar. Tu app puede ser eliminada si te excediste o usaste contenidos sin permiso. Por supuesto, esto también significa que la app de otra persona puede ser eliminada si esa persona la tomó "prestada" de tu trabajo. Si crees que otro desarrollador infringió tu propiedad intelectual en el App Store, envía un reclamo a través de nuestro [formulario web.](https://www.apple.com/legal/internet-services/itunes/appstorenotices/) Las leyes difieren en los diferentes países y regiones, pero, como mínimo, asegúrate de evitar los siguientes errores comunes:

**5.2.1 Generalmente:** No uses material protegido de terceros, como marcas comerciales, trabajos protegidos por derechos de autor o ideas patentadas, en tu app sin permiso, y no incluyas representaciones, nombres o metadatos engañosos, falsos o imitadores en el paquete de la app o el nombre del desarrollador. Las apps deben ser enviadas por la persona o entidad legal que posee o tiene licencia de la propiedad intelectual y otros derechos relevantes.

**5.2.2 Sitios o servicios de terceros:** Si tu app usa, accede, monetiza el acceso o muestra contenido de un servicio de terceros, asegúrate de tener permiso específicamente para hacerlo según los términos de uso del servicio. Se debe proporcionar autorización previa solicitud.

**5.2.3 Descarga de audio o video:** Las apps no deben facilitar el intercambio ilegal de archivos ni incluir la capacidad de guardar, convertir o descargar contenido multimedia de fuentes de terceros (p. ej., Apple Music, YouTube, SoundCloud, Vimeo, etc.) sin la autorización explícita de esas fuentes. La transmisión de contenido de audio o video también puede infringir los Términos de uso, así que asegúrate de verificar esto antes de que la app acceda a esos servicios. Se debe proporcionar autorización previa solicitud.

#### **5.2.4 Respaldo de Apple:**

**(a)**  $\bullet\bullet$  No sugieras ni insinúes que Apple es una fuente o un proveedor de la app, ni que Apple respalda ninguna declaración en particular con respecto a la calidad o la funcionalidad.

**(b)** Si tu app se selecciona como "Elección del editor", Apple aplicará el distintivo automáticamente.

**5.2.5 Productos Apple « No crees una app que parezca confusamente similar a un producto, una** interfaz (p. ej., Finder), una app (como App Store, iTunes Store o Mensajes) o un tema publicitario existentes de Apple. Es posible que las apps y extensiones, incluidos los teclados de terceros y los paquetes de stickers, no incluyan emojis de Apple. La música de iTunes y las vistas previas de Apple Music no se pueden usar por su valor de entretenimiento (p. ej., como música de fondo para un collage de fotos o la banda sonora de un juego) ni de ninguna otra manera no autorizada. Si proporcionas vistas previas de música desde iTunes o Apple Music, debes mostrar un enlace a la música correspondiente en iTunes o Apple Music. Si tu app muestra anillos de Actividad, no deben visualizar los datos de Movimiento, Ejercicio o Pararse de una manera que se parezca al control de Actividad. En [Human Interface Guidelines](https://developer.apple.com/design/human-interface-guidelines/activity-rings), se puede encontrar más información sobre cómo usar los círculos de Actividad. Si en tu app se muestran datos de Apple Weather, debe seguir los requisitos de atribución que se indican en la [documentación de](https://developer.apple.com/weatherkit/get-started/index.html#attribution-requirements) WeatherKit.

#### <span id="page-35-0"></span>**5.3 Juegos, apuestas y loterías**

Los juegos, las apuestas y las loterías pueden ser difíciles de administrar y tienden a ser una de las ofertas más reguladas en el App Store. Solo incluye esta funcionalidad si investigaste por completo tus obligaciones legales en todos los lugares donde la app esté disponible y estás preparado para más tiempo durante el proceso de revisión. Algunas cosas a tener en cuenta:

**5.3.1** Los sorteos y concursos deben ser patrocinados por el desarrollador de la app.

**5.3.2** Las reglas oficiales para sorteos, concursos y rifas deben presentarse en la app y dejar en claro que Apple no patrocina ni participa de ninguna manera en la actividad.

**5.3.3** Las apps no pueden usar compras dentro de la app para comprar crédito o dinero para usar junto con juegos con dinero real de ningún tipo.

**5.3.4** Las apps que ofrecen juegos con dinero real (p. ej., apuestas deportivas, póquer, juegos de casino, carreras de caballos) o loterías deben tener las licencias y los permisos necesarios en las ubicaciones donde se usa la app, deben estar restringidas geográficamente a esas ubicaciones y deben ser gratuitas en el App Store. No se permiten ayudas para el juego ilegal, incluidos los contadores de cartas, en el App Store. Las apps de lotería deben tener consideración, oportunidad y un premio.

## <span id="page-35-1"></span>**5.4 Apps de VPN** !

Las apps que ofrezcan servicios de VPN deben utilizar la API de [NEVPNManager](https://developer.apple.com/documentation/networkextension/nevpnmanager/) y solo los desarrolladores que se hayan inscrito en una organización pueden ofrecerlas. Debes hacer una declaración clara de qué datos del usuario se recopilarán y cómo se usarán en la pantalla de una app antes de cualquier acción del usuario para comprar o usar el servicio. Las apps que ofrecen servicios de VPN no pueden vender, usar ni divulgar datos a terceros para ningún propósito, y deben cumplir con esto en su política de privacidad. Las apps de VPN no deben infringir las leyes locales y, si eliges que tu app de VPN esté disponible en un territorio que requiere una licencia de VPN, debes proporcionar la información de la licencia en el campo Notas de App Review. Las apps de control parental, bloqueo de contenido y seguridad, entre otras, de proveedores aprobados también pueden usar la API de NEVPNManager. Las apps que no cumplan con esta guía se eliminarán del App Store y se bloqueará su instalación a través de una distribución alternativa, y es posible que se te elimine de Apple Developer Program.

## <span id="page-35-2"></span>**5.5 Administración de dispositivos móviles** !

Las apps de administración de dispositivos móviles que ofrecen servicios de administración de dispositivos móviles (MDM) deben solicitar esta capacidad a Apple. Estas apps solo pueden ser ofrecidas por empresas comerciales, instituciones educativas o agencias gubernamentales y, en casos limitados, empresas que usan MDM para servicios de control parental o seguridad de dispositivos. Debes hacer una declaración clara de qué datos del usuario se recopilarán y cómo se usarán en la pantalla de una app antes de cualquier acción del usuario para comprar o usar el servicio. Las apps de MDM no deben infringir ninguna ley aplicable. Las apps que ofrecen servicios de MDM no pueden vender, usar ni divulgar datos a terceros para ningún propósito, y deben cumplir con esto en su política de privacidad. En casos limitados, se pueden permitir análisis de terceros siempre que los servicios solo recopilen o transmitan datos sobre el rendimiento de la app MDM del desarrollador, y no datos sobre el

usuario, el dispositivo del usuario u otras apps usadas en ese dispositivo. Las apps que ofrecen perfiles de configuración también deben cumplir con estos requisitos. Las apps que no cumplan con esta guía se eliminarán del App Store y se bloqueará su instalación a través de una distribución alternativa, y es posible que se te elimine de Apple Developer Program.

#### <span id="page-36-0"></span>**5.6 Código de conducta para desarrolladores** !

Trata a todos con respeto, ya sea en tus respuestas a las reseñas del App Store, las solicitudes de atención al cliente o cuando te comuniques con Apple, incluidas tus respuestas en App Store Connect. No te involucres en actos de acoso de ningún tipo, prácticas discriminatorias, intimidación ni acoso, y no alientes a otros a participar en ninguna de las situaciones mencionadas anteriormente. El comportamiento repetido de manipulación o engaño u otra conducta fraudulenta dará lugar a tu eliminación de Apple Developer Program.

La confianza del cliente es la piedra angular del ecosistema de apps. Las apps nunca deben atacar a los usuarios ni intentar estafar a los clientes, engañarlos para que realicen compras no deseadas, obligarlos a compartir datos innecesarios, aumentar los precios de manera engañosa, cobrar por funcionalidades o contenido que no se entregan, o realizar cualquier otra práctica de manipulación dentro o fuera de la app.

Tu cuenta de Developer Program se cancelará si participas en actividades o acciones que no se ajustan al Código de conducta para desarrolladores. Para restaurarla, puedes proporcionar una declaración por escrito que detalle las mejoras que planeas hacer. Si Apple aprueba tu plan y confirmamos que se realizaron los cambios, es posible que se restablezca tu cuenta.

## <span id="page-36-1"></span>**5.6.1 Reseñas del App Store**

Las reseñas de los clientes del App Store pueden ser una parte integral de la experiencia de la app, por lo que debes tratar a los clientes con respeto al responder sus comentarios. Mantén tus respuestas orientadas a los comentarios del usuario y no incluyas información personal, spam o publicidad en tu respuesta.

Usa la API proporcionada para pedirles a los usuarios que escriban una reseña sobre tu app. Esta funcionalidad les permite a los clientes proporcionar una calificación y una reseña del App Store sin el inconveniente de salir de la app, y no permitiremos las solicitudes de reseñas personalizadas.

## <span id="page-36-2"></span>**5.6.2 Identidad del desarrollador** !

Brindar información verificable a Apple y a los clientes es fundamental para la confianza del cliente. La representación de ti mismo, tu empresa y tus ofertas en el App Store o en mercados de apps alternativos debe ser precisa. La información que proporciones debe ser veraz, relevante y actualizada para que Apple y los clientes comprendan con quién se están comunicando y puedan comunicarse contigo en relación con cualquier problema.

#### <span id="page-37-0"></span>**5.6.3 Fraude de descubrimiento**

Participar en el App Store requiere integridad y el compromiso de generar y mantener la confianza de los clientes. La manipulación de cualquier elemento de la experiencia del cliente del App Store, como gráficos, búsquedas, reseñas o referencias a tu app, erosiona la confianza del cliente y no está permitida.

#### <span id="page-37-1"></span>**5.6.4 Calidad de la app**

Los clientes esperan la más alta calidad del App Store, y mantener contenido, servicios y experiencias de alta calidad promueve la confianza del cliente. Los indicios de que esta expectativa no se está cumpliendo incluyen informes de clientes excesivos sobre inquietudes con tu app, como reseñas negativas de clientes y solicitudes de reembolso excesivas. La imposibilidad de mantener una alta calidad puede ser un factor para decidir si un desarrollador cumple con el Código de conducta para desarrolladores.

# <span id="page-37-2"></span>**Después de enviar**

Una vez que hayas enviado la app y los metadatos en App Store Connect y estés en el proceso de revisión, debes tener en cuenta lo siguiente:

- **Tiempo:** App Review examinará tu app lo antes posible. Sin embargo, si tu app es compleja o presenta nuevos problemas, es posible que requiera un mayor escrutinio y consideración. Además, recuerda que si tu se rechaza repetidamente por la misma infracción de los lineamientos o si intentaste manipular el proceso de revisión de apps, la revisión de la app tardará más en completarse. Obtén más información sobre [App Review.](https://developer.apple.com/distribute/app-review/)
- **Actualizaciones de estado:** El estado actual de la app se reflejará en App Store Connect, de modo que podrás controlar todo desde allí.
- **Solicitudes de revisión acelerada:** Si tienes un problema importante con los tiempos, puedes solicitar [una revisión acelerada.](https://developer.apple.com/contact/app-store/?topic=expedite) Respeta a tus compañeros desarrolladores y solicita una revisión acelerada solo cuando realmente la necesites. Si descubrimos que estás abusando de este sistema, es posible que rechacemos tus solicitudes en el futuro.
- **Fecha de lanzamiento:** Si tu fecha de lanzamiento está fijada para el futuro, la app no aparecerá en el App Store hasta esa fecha, incluso si App Review la aprueba. Además, recuerda que tu app puede tardar hasta 24 horas en aparecer en todas las tiendas seleccionadas.
- **Rechazos:** Nuestro objetivo es aplicar estos lineamientos de manera justa y coherente, pero nadie es perfecto. Si tu app fue rechazada y tienes preguntas o quieres proporcionar información adicional, usa App Store Connect para comunicarte directamente con el equipo de App Review. Esto puede ayudar a que tu app llegue a la tienda y puede ayudarnos a mejorar el proceso de App Review o identificar una necesidad de claridad en nuestras políticas.
- **Apelaciones:** Si no estás de acuerdo con el resultado de tu revisión, [envía una apelación.](https://developer.apple.com/contact/app-store/?topic=appeal) Esto puede ayudar a que tu app esté en la tienda. También puedes [sugerir cambios en](https://developer.apple.com/contact/app-store/?topic=guideline) los lineamientos para ayudarnos a mejorar el proceso de App Review o identificar la necesidad de hacer aclaraciones en nuestras políticas.
- **Envíos de correcciones de errores:** Para las apps que ya están en el App Store o en un mercado de apps alternativo, las correcciones de errores no se retrasarán por infracciones de las pautas, excepto las relacionadas con problemas legales o de seguridad. Si tu app fue rechazada y cumple los requisitos para este proceso, usa App Store Connect para comunicarte directamente con el equipo de App Review para indicar que deseas aprovechar este proceso y planeas abordar el problema en tu próximo envío.

Tenemos gran curiosidad por conocer tu próxima innovación.

Última actualización: 5 de [abril de](https://developer.apple.com/news/?id=0kjli9o1) 2024